# Package 'TKCat'

June 7, 2022

<span id="page-0-0"></span>Type Package

Title Tailored Knowledge Catalog

Version 1.0.3

Description Facilitate the management of data from knowledge

resources that are frequently used alone or together

in research environments.

In 'TKCat', knowledge resources are manipulated as modeled database (MDB) objects. These objects provide access to the data tables along with a general description of the resource and a detail data model documenting the tables, their fields and their relationships. These MDBs are then gathered in catalogs that can be easily explored an shared.

Finally, 'TKCat' provides tools to easily subset, filter and combine MDBs and create new catalogs suited for specific needs.

#### URL <https://github.com/patzaw/TKCat>

#### BugReports <https://github.com/patzaw/TKCat/issues>

**Depends** R ( $>= 3.6$ ), ReDaMoR ( $>= 0.6.0$ ), magrittr, DBI, dplyr

Imports ClickHouseHTTP, rlang, tidyselect, visNetwork, getPass, shiny, shinydashboard, DT, htmltools, readr, jsonlite, jsonvalidate  $(>= 1.3.2)$ , base64enc, markdown, promises, future, xml2, Matrix, uuid

Suggests knitr, rmarkdown, stringr, RClickhouse, data.tree, BED

License GPL-3

Encoding UTF-8

VignetteBuilder knitr

RoxygenNote 7.2.0

NeedsCompilation no

Author Patrice Godard [aut, cre, cph]

Maintainer Patrice Godard <patrice.godard@gmail.com>

Repository CRAN

Date/Publication 2022-06-07 14:00:14 UTC

# R topics documented:

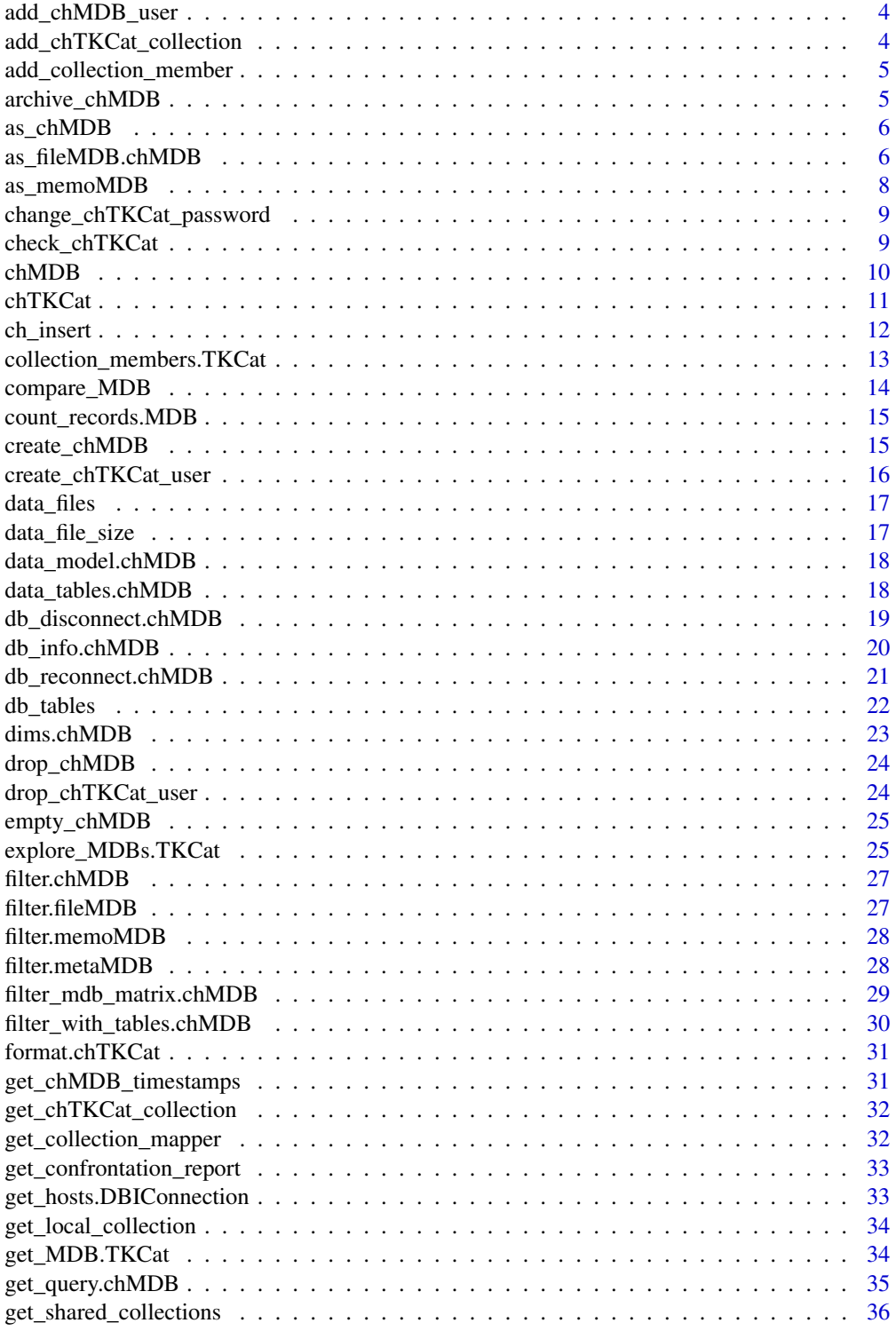

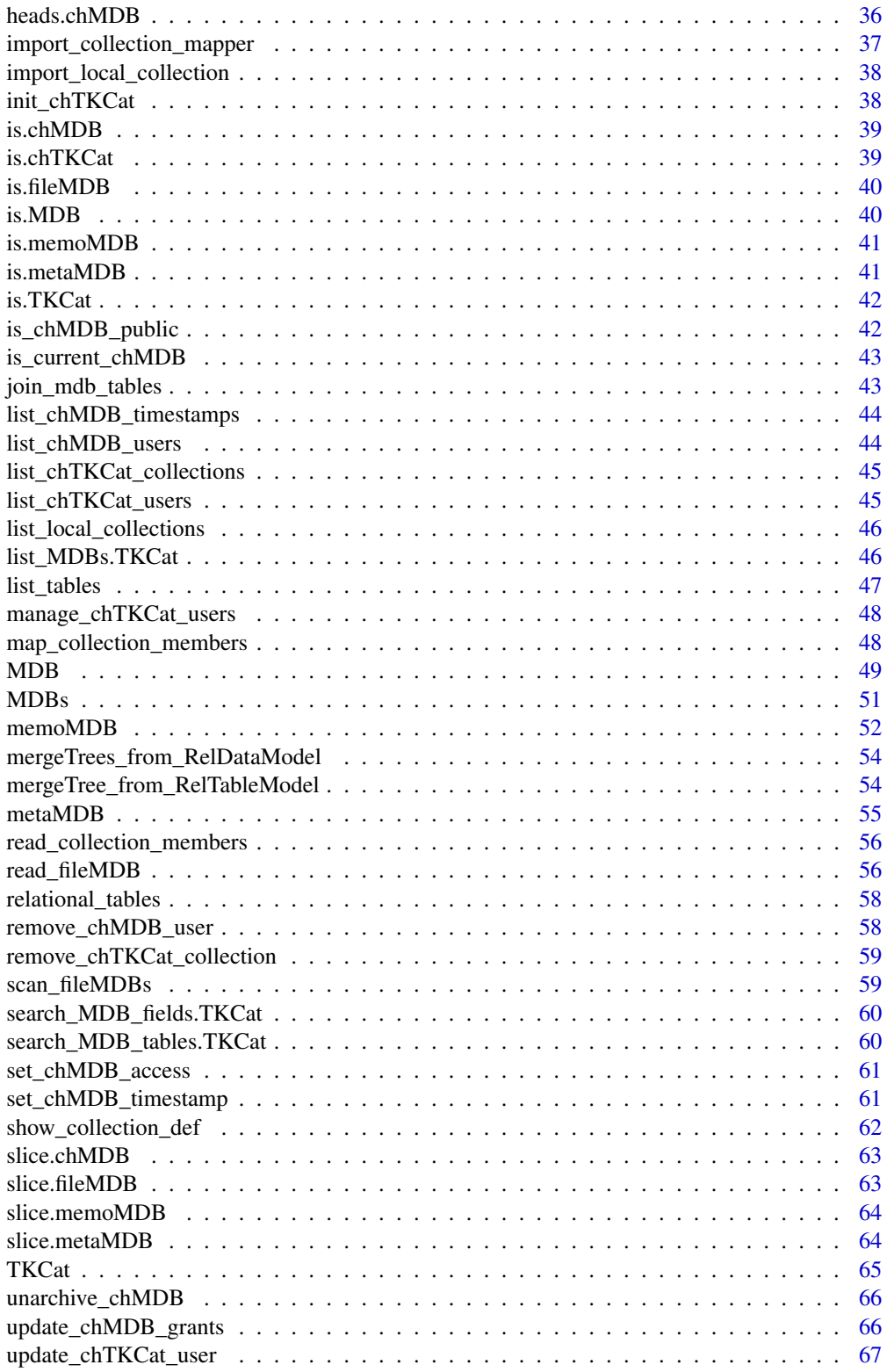

<span id="page-3-0"></span>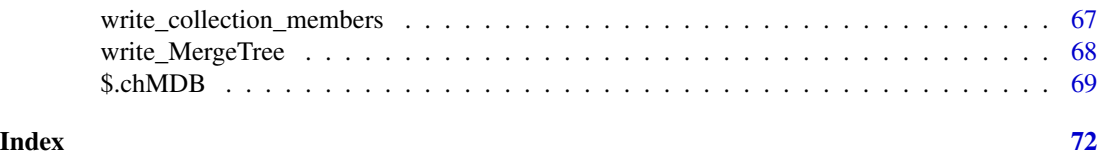

add\_chMDB\_user *Add a user to an MDB of a [chTKCat](#page-10-1) object*

### Description

Add a user to an MDB of a [chTKCat](#page-10-1) object

### Usage

add\_chMDB\_user(x, mdb, login, admin = FALSE)

### Arguments

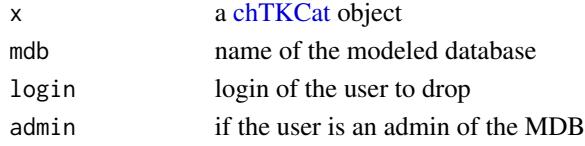

#### Value

No return value, called for side effects

```
add_chTKCat_collection
```
*Import a collection in a [chTKCat](#page-10-1) database*

### Description

Import a collection in a [chTKCat](#page-10-1) database

### Usage

```
add_chTKCat_collection(x, json, overwrite = FALSE)
```
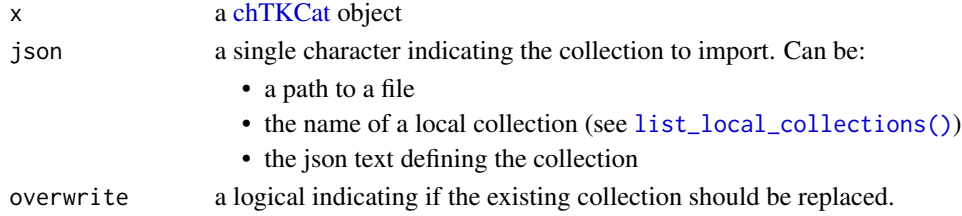

<span id="page-4-0"></span>No return value, called for side effects

add\_collection\_member *Add a collection member to an MDB*

### Description

Add a collection member to an MDB

### Usage

```
add_collection_member(x, collection, table, ...)
```
### Arguments

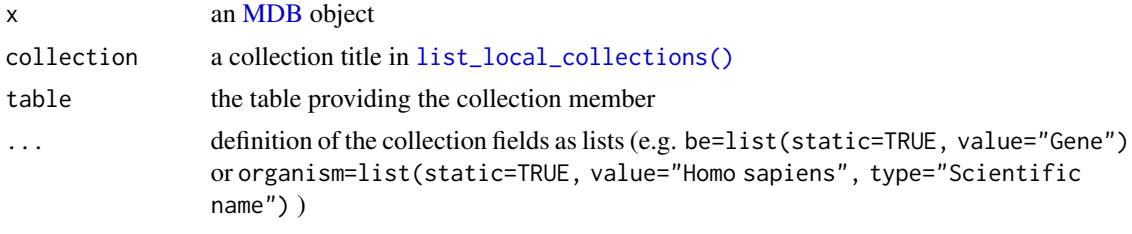

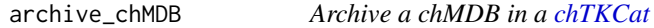

### Description

Archive a chMDB in a [chTKCat](#page-10-1)

#### Usage

```
archive_chMDB(
  x,
  name,
  defaultTS = as.POSIXct("1970-01-01 00:00.0", tz = "UTC")
\mathcal{L}
```
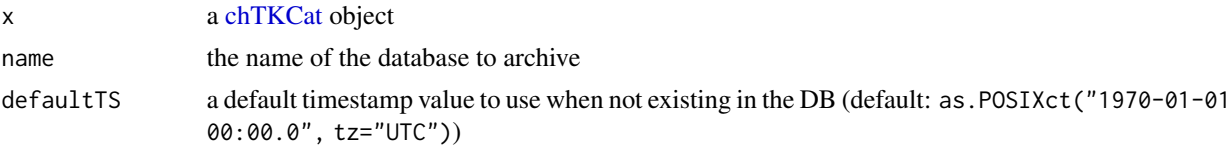

<span id="page-5-0"></span>No return value, called for side effects

### as\_chMDB *Push an [MDB](#page-48-1) object in a ClickHouse database*

### Description

Push an [MDB](#page-48-1) object in a ClickHouse database

### Usage

```
as\_chMDB(x, tkcon, timestamp = Sys.time(), overwrite = FALSE, by = 10<sup>0</sup>5)
```
### Arguments

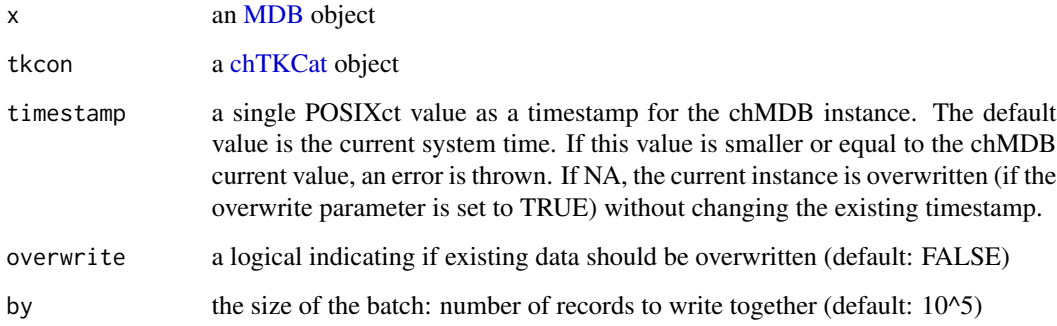

#### Value

A [chMDB](#page-9-1) object.

as\_fileMDB.chMDB *Write an MDB object*

### <span id="page-5-1"></span>Description

Write an MDB object

```
## S3 method for class 'chMDB'
as_fileMDB(
 x,
 path,
 readParameters = list(delim = "\t", na = "<NA>"),
 htmlModel = TRUE,
 compress = TRUE,
 by = 10^{6}5,
  ...
)
## S3 method for class 'fileMDB'
as_fileMDB(
 x,
 path,
 readParameters = list(delim = "\t", na = "<NA>"),
 htmlModel = TRUE,
 compress = TRUE,
 by = 10^{6}5,
  ...
\mathcal{L}as_fileMDB(
 x,
 path,
 readParameters = list(delim = "\t", na = "<NA>"),
 htmlModel = TRUE,
 compress = TRUE,
 by = 10^5,
  ...
)
## S3 method for class 'memoMDB'
as_fileMDB(
 x,
 path,
 readParameters = list(delim = "\t", na = "<NA>"),
 htmlModel = TRUE,
 compress = TRUE,
 by = 10^5,
  ...
\mathcal{L}## S3 method for class 'metaMDB'
as_fileMDB(
 x,
 path,
```

```
readParameters = list(delim = "\t", na = "<NA>"),
 htmlModel = TRUE,
 compress = TRUE,by = 10^5,
  ...
)
```
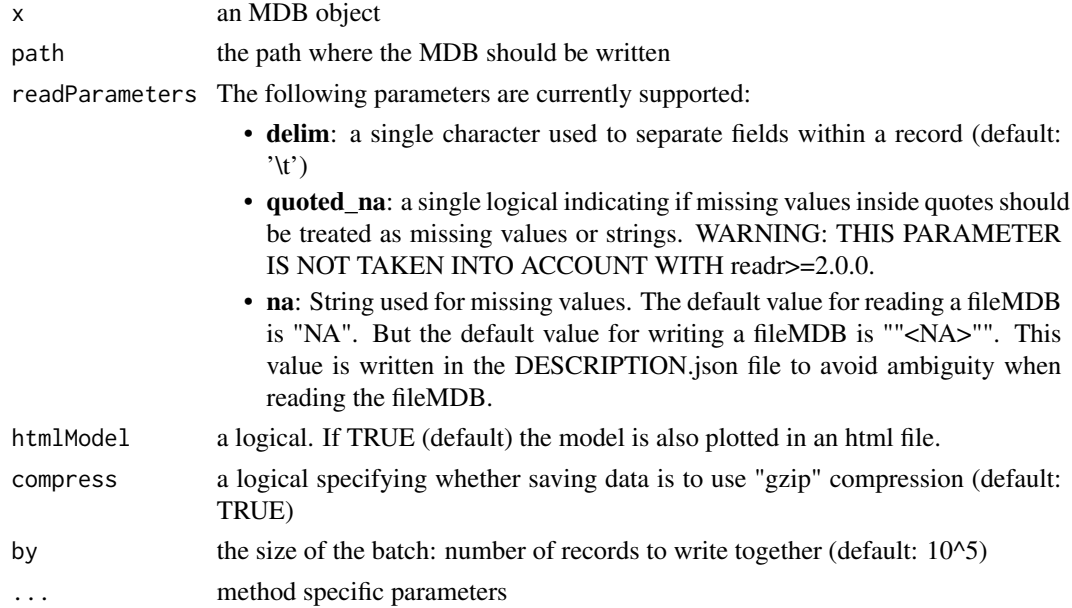

### Value

A [fileMDB](#page-68-1) object.

as\_memoMDB *Convert any MDB object in a [memoMDB](#page-51-1) object*

### Description

Convert any MDB object in a [memoMDB](#page-51-1) object

### Usage

```
as_memoMDB(x, \ldots)
```
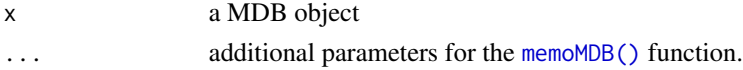

<span id="page-7-0"></span>

### <span id="page-8-0"></span>change\_chTKCat\_password 9

### Value

A [memoMDB](#page-51-1) object

### See Also

[get\\_confrontation\\_report,](#page-32-1) [ReDaMoR::format\\_confrontation\\_report](#page-0-0) and [ReDaMoR::format\\_confrontation\\_report\\_md](#page-0-0) for getting and formatting the report confronting the data to the model.

change\_chTKCat\_password

*Change chTKCat password*

### Description

Change chTKCat password

### Usage

change\_chTKCat\_password(x, login, password)

### Arguments

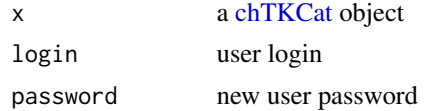

#### Value

No return value, called for side effects

<span id="page-8-1"></span>check\_chTKCat *Check a [chTKCat](#page-10-1) object*

### Description

Check a [chTKCat](#page-10-1) object

### Usage

check\_chTKCat(x, verbose = FALSE)

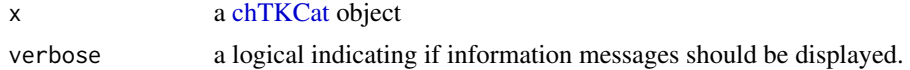

<span id="page-9-0"></span>Invisible result: [chTKCat](#page-10-1) object

<span id="page-9-1"></span>chMDB *An [MDB](#page-48-1) (Modeled DataBase) relying on ClickHouse: chMDB*

### Description

An [MDB](#page-48-1) (Modeled DataBase) relying on ClickHouse: chMDB Rename tables of a [chMDB](#page-9-1) object

#### Usage

```
chMDB(
  tkcon,
  dbTables,
  dbInfo,
  dataModel,
  collectionMembers = NULL,
  check = TRUE,
  n_{max} = 10,
  verbose = FALSE
\lambda## S3 replacement method for class 'chMDB'
names(x) <- value
## S3 method for class 'chMDB'
rename(.data, ...)
## S3 method for class 'chMDB'
x[i]
## S3 method for class 'chMDB'
x[[i]]
```
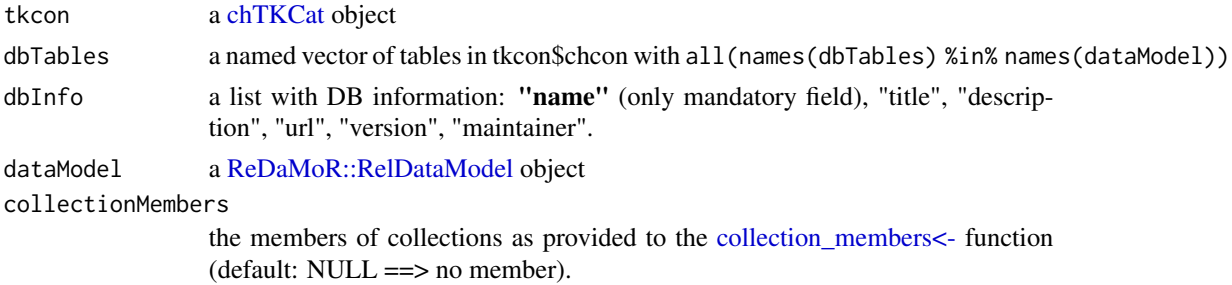

#### <span id="page-10-0"></span>chTKCat 11

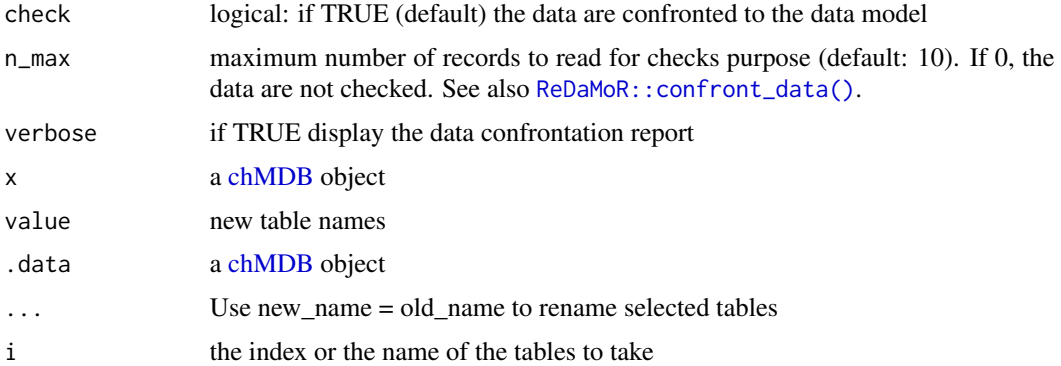

### Value

A chMDB object

#### See Also

- MDB methods: [db\\_info,](#page-19-1) [data\\_model,](#page-17-1) [data\\_tables,](#page-17-2) [collection\\_members,](#page-12-1) [count\\_records,](#page-14-1) [dims,](#page-22-1) [filter\\_with\\_tables,](#page-29-1) [as\\_fileMDB](#page-5-1)
- Additional general documentation is related to [MDB.](#page-48-1)
- [filter.chMDB,](#page-26-1) [slice.chMDB](#page-62-1)
- [chTKCat,](#page-10-1) [db\\_disconnect\(\)](#page-18-1), [db\\_reconnect\(\)](#page-20-1)

<span id="page-10-1"></span>

#### chTKCat *Connect to a ClickHouse TKCat instance*

#### Description

Connect to a ClickHouse TKCat instance

```
chTKCat(
  host = "localhost",
  port = 9111L,
  user = "default",
  password,
  settings = list(max_query_size = 1073741824, use_uncompressed_cache = 0,
  load_balancing = "random", max_memory_usage = 0, allow_introspection_functions = 1,
    joined_subquery_requires_alias = 0),
  ports = NULL,
  drv = ClickHouseHTTP::ClickHouseHTTP(),
  ...
\mathcal{L}
```
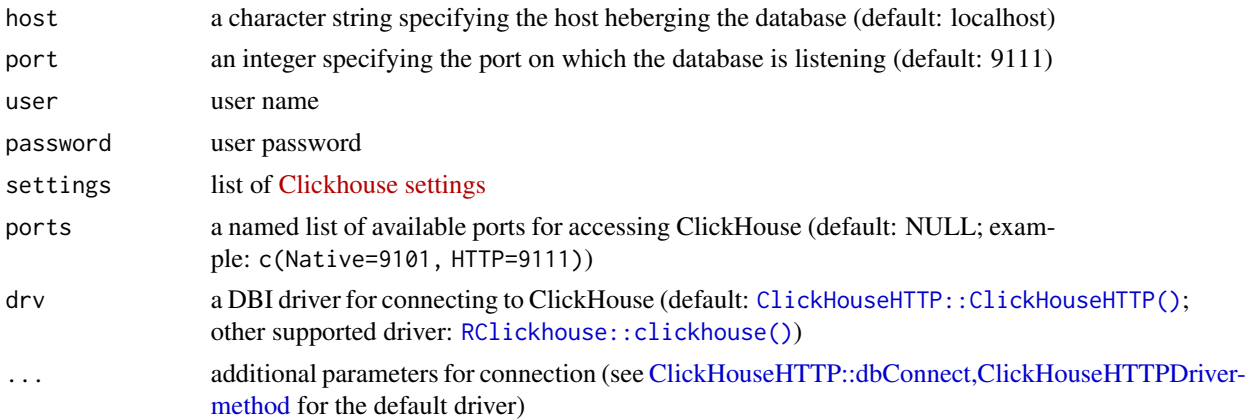

#### Value

a chTKCat object

### See Also

[check\\_chTKCat\(\)](#page-8-1), [db\\_disconnect\(\)](#page-18-1), [db\\_reconnect\(\)](#page-20-1)

ch\_insert *Insert records by batches in a Clickhouse table*

### Description

Insert records by batches in a Clickhouse table

### Usage

ch\_insert(con, dbName, tableName, value, by = 10^6)

### Arguments

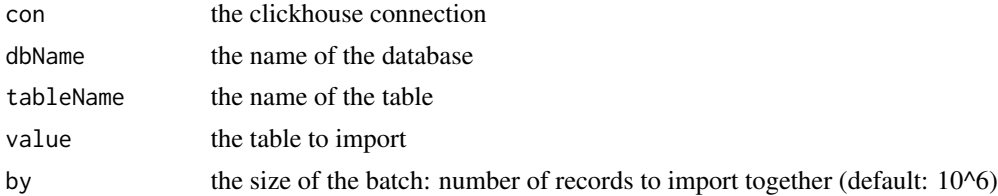

### Value

No return value, called for side effects

<span id="page-11-0"></span>

<span id="page-12-0"></span>collection\_members.TKCat

*Collection members*

#### <span id="page-12-1"></span>Description

Collection members Collection members

#### Usage

```
## S3 method for class 'TKCat'
collection_members(x, ...)
## S3 method for class 'chMDB'
collection_members(x, ...)
## S3 replacement method for class 'chMDB'
collection\_members(x) \leq - value## S3 method for class 'chTKCat'
collection_members(x, ...)
## S3 method for class 'fileMDB'
collection_members(x, ...)
## S3 replacement method for class 'fileMDB'
collection_members(x) <- value
collection_members(x, ...)
collection_members(x) <- value
## S3 method for class 'memoMDB'
collection_members(x, ...)
## S3 replacement method for class 'memoMDB'
collection_members(x) <- value
## S3 method for class 'metaMDB'
collection_members(x, ...)
```
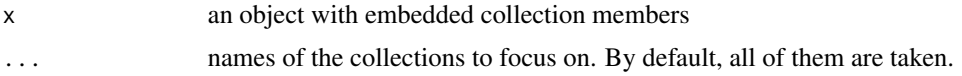

<span id="page-13-0"></span>value the new collection members. A data.frame with the following columns:

- collection (character): The name of the collection
- cid (character): Collection identifier
- resource (character): The name of the resource
- mid (integer): The identifier of the member
- table (character): The table recording collection information
- field (character): The collection field.
- static (logical): TRUE if the field value is common to all elements.
- value (character): The name of the table column if static is FALSE or the field value if static is TRUE.
- type (character): the type of the field. (not necessarily used = > NA if not)

#### Value

A [tibble::tibble](#page-0-0) with the following columns:

- collection (character): The name of the collection
- cid (character): Collection identifier
- resource (character): The name of the resource
- mid (integer): The identifier of the member
- table (character): The table recording collection information
- field (character): The collection field.
- static (logical): TRUE if the field value is common to all elements.
- value (character): The name of the table column if static is FALSE or the field value if static is TRUE.
- type (character): the type of the field. (not necessarily used = > NA if not)

compare\_MDB *Compare two MDB objects*

#### Description

Compare two MDB objects

#### Usage

compare\_MDB(former, new)

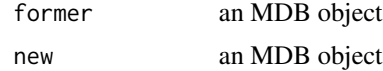

<span id="page-14-0"></span>A tibble with 4 columns:

- Information: Compared information
- Former: value for the former object
- New: value for the new object
- Identical: a logical indicating if the 2 values are identical

count\_records.MDB *Count the number of records*

### <span id="page-14-1"></span>Description

Count the number of records

#### Usage

```
## S3 method for class 'MDB'
count_records(x, ...)
```
count\_records(x, ...)

#### Arguments

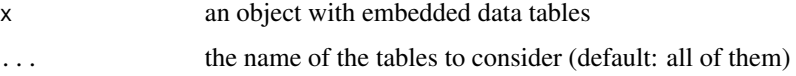

### Value

A named vector with the number of records per table.

create\_chMDB *Create a database in a [chTKCat](#page-10-1)*

### Description

Create a database in a [chTKCat](#page-10-1)

#### Usage

create\_chMDB(x, name, public = FALSE)

<span id="page-15-0"></span>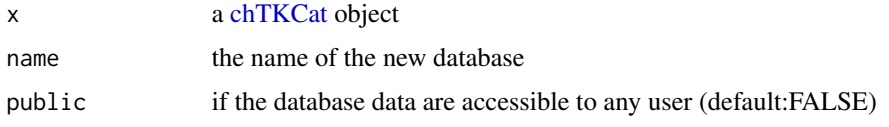

### Value

No return value, called for side effects

create\_chTKCat\_user *Create a chTKCat user*

### Description

Create a chTKCat user

### Usage

```
create_chTKCat_user(
  x,
  login,
  password,
  contact,
  admin = FALSE,
  provider = admin
)
```
### Arguments

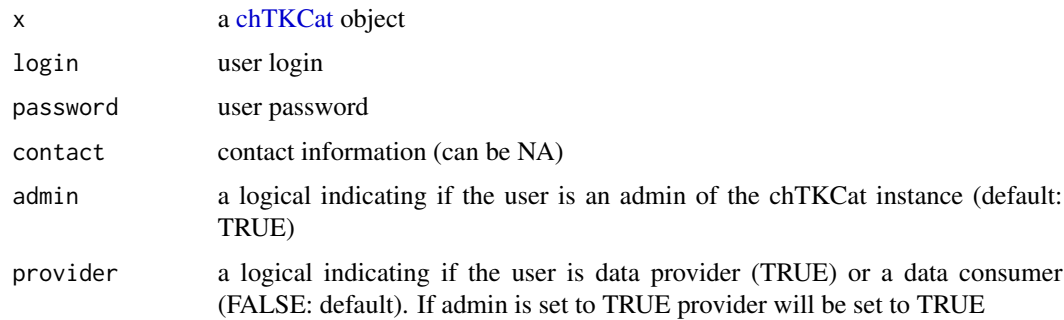

### Value

No return value, called for side effects

<span id="page-16-0"></span>

### Description

Get the data files from a [fileMDB](#page-68-1) object

#### Usage

```
data_files(x)
```
#### Arguments

x a [fileMDB](#page-68-1) object

#### Value

a list with "dataFiles" and "readParameters" for reading the files.

data\_file\_size *Get the size of data files from a [fileMDB](#page-68-1) object*

### Description

Get the size of data files from a [fileMDB](#page-68-1) object

### Usage

data\_file\_size(x, hr = FALSE)

#### Arguments

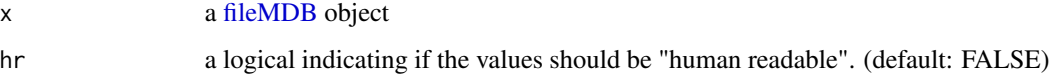

#### Value

a numeric vector with size in bytes (hr=FALSE) or a character vector with size and units (hr=TRUE)

<span id="page-17-0"></span>data\_model.chMDB *Get object data model*

#### <span id="page-17-1"></span>Description

Get object data model

### Usage

```
## S3 method for class 'chMDB'
data_model(x, ...)
## S3 method for class 'fileMDB'
data_model(x, ...)
data_model(x, ...)
## S3 method for class 'memoMDB'
data_model(x, ...)
## S3 method for class 'metaMDB'
data_model(x, rtonly = FALSE, recursive = FALSE, ...)
```
#### Arguments

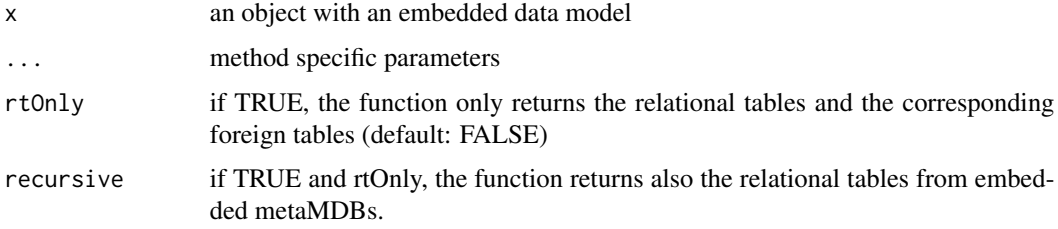

### Value

A [ReDaMoR::RelDataModel](#page-0-0) object

data\_tables.chMDB *Get object data tables*

### <span id="page-17-2"></span>Description

Get object data tables

### <span id="page-18-0"></span>db\_disconnect.chMDB 19

### Usage

```
## S3 method for class 'chMDB'
data_tables(x, ..., skip = 0, n_max = Inf)
## S3 method for class 'fileMDB'
data_tables(x, ..., skip = 0, n_max = Inf)
data_tables(x, ..., skip = 0, n_max = Inf)## S3 method for class 'memoMDB'
data_tables(x, ..., skip = 0, n_max = Inf)
## S3 method for class 'metaMDB'
data_tables(x, ..., skip = 0, n_max = Inf)
```
#### Arguments

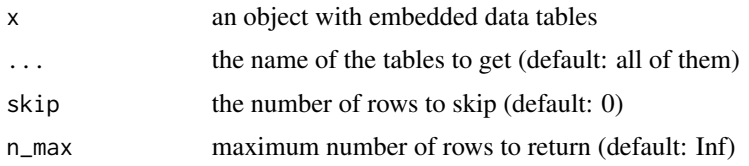

#### Value

A list of [dplyr::tibble](#page-0-0) and [matrix](#page-0-0)

db\_disconnect.chMDB *Disconnect an object from a database*

#### <span id="page-18-1"></span>Description

Disconnect an object from a database

```
## S3 method for class 'chMDB'
db_disconnect(x)
## S3 method for class 'chTKCat'
db_disconnect(x)
db_disconnect(x)
## S3 method for class 'metaMDB'
db_disconnect(x)
```
<span id="page-19-0"></span>x an object with a database connection

### Value

No return value, called for side effects

db\_info.chMDB *DB information*

### <span id="page-19-1"></span>Description

DB information

DB information

```
## S3 method for class 'chMDB'
db_info(x, ...)
## S3 replacement method for class 'chMDB'
db_info(x) < - value## S3 method for class 'fileMDB'
db_info(x, \ldots)## S3 replacement method for class 'fileMDB'
db_info(x) <- value
db_info(x, \ldots)db_info(x) <- value
## S3 method for class 'memoMDB'
db_info(x, \ldots)## S3 replacement method for class 'memoMDB'
db_info(x) <- value
## S3 method for class 'metaMDB'
db_info(x, \ldots)## S3 replacement method for class 'metaMDB'
db_info(x) <- value
```
<span id="page-20-0"></span>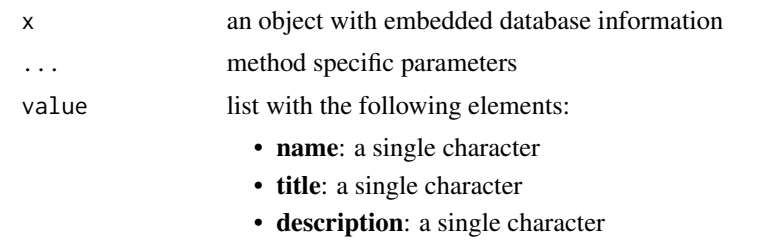

- url: a single character
- version: a single character
- maintainer: a single character vector
- size: a numeric vector providing the size of the DB in bytes

#### Value

A list with the following elements:

- name: a single character
- title: a single character
- description: a single character
- url: a single character
- version: a single character
- maintainer: a single character vector
- size: a numeric vector providing the size of the DB in bytes

db\_reconnect.chMDB *Reconnect an object to a database*

#### <span id="page-20-1"></span>Description

Reconnect an object to a database

```
## S3 method for class 'chMDB'
db\_reconnect(x, user, password, ntries = 3, ...)## S3 method for class 'chTKCat'
db_reconnect(x, user, password, ntries = 3, ...)db_reconnect(x, user, password, ntries = 3, ...)## S3 method for class 'metaMDB'
db_reconnect(x, user, password, ntries = 3, ...)
```
<span id="page-21-0"></span>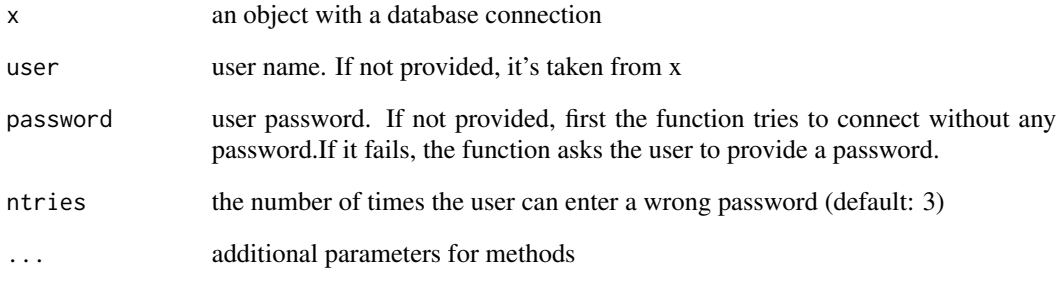

### Value

A new database connection object.

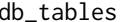

db\_tables *Get the DB tables from a [chMDB](#page-9-1) or [metaMDB](#page-54-1) object*

### Description

Get the DB tables from a [chMDB](#page-9-1) or [metaMDB](#page-54-1) object

### Usage

db\_tables(x, host)

### Arguments

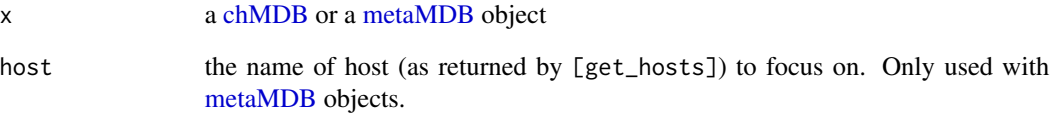

#### Value

a list with a chTKCat object (tkcon) and a named vector of DB table names (dbTables).

<span id="page-22-0"></span>

### <span id="page-22-1"></span>Description

Detailed information about the format of the tables

### Usage

```
## S3 method for class 'chMDB'
dims(x, ...)
## S3 method for class 'fileMDB'
dims(
  x,
  ...,
 by = 1000,
  estimateThr = 5e+07,
 estimateSample = 10^6,
  showWarnings = TRUE
)
dims(x, ...)
## S3 method for class 'memoMDB'
dims(x, ...)
## S3 method for class 'metaMDB'
\text{dims}(x, \ldots)
```
#### Arguments

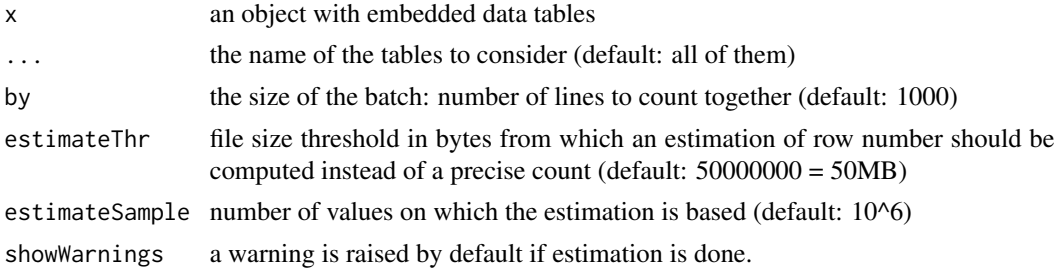

#### Value

A tibble with one row for each considered table and the following columns:

- name: the name of the table
- format: "table" or "matrix"
- ncol: number of columns
- nrow: number of rows
- records: number of records (nrow for tables and ncol\*nrow for matrices)
- transposed: FALSE by default. TRUE only for matrices stored in a transposed format.

### drop\_chMDB *Drop a database from a [chTKCat](#page-10-1)*

#### Description

Drop a database from a [chTKCat](#page-10-1)

### Usage

drop\_chMDB(x, name)

### Arguments

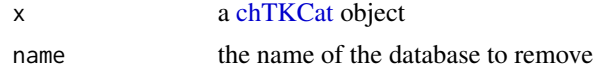

#### Value

No return value, called for side effects

drop\_chTKCat\_user *Drop a user from a [chTKCat](#page-10-1) object*

#### Description

Drop a user from a [chTKCat](#page-10-1) object

#### Usage

drop\_chTKCat\_user(x, login)

#### Arguments

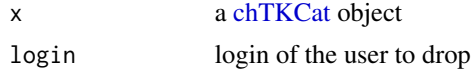

#### Value

No return value, called for side effects

<span id="page-23-0"></span>

<span id="page-24-0"></span>

### Description

Empty a chMDB in a [chTKCat](#page-10-1)

#### Usage

```
empty_chMDB(x, name, timestamp = NA)
```
### Arguments

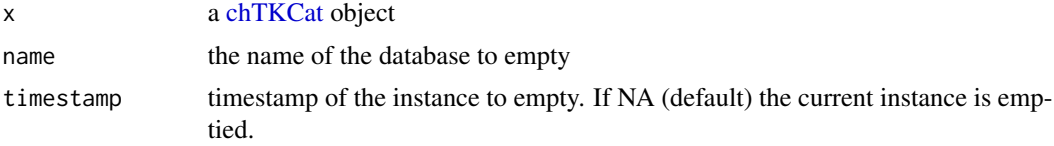

#### Value

No return value, called for side effects

explore\_MDBs.TKCat *Explore available [MDB](#page-48-1) in a shiny web interface*

#### Description

Explore available [MDB](#page-48-1) in a shiny web interface

```
## S3 method for class 'TKCat'
explore_MDBs(
  x,
  subSetSize = 100,
  download = FALSE,
 workers = 4,
  title = NULL,
  skinColors = "green",
  logoDiv = TKCAT_LOGO_DIV,
  rDirs = NULL,
  tabTitle = "TKCat",
  tabIcon = "www/TKCat-small.png",
  ...
\mathcal{L}
```

```
## S3 method for class 'chTKCat'
explore_MDBs(
 x,
 subSetSize = 100,
 host = x$chcon@host,
 download = FALSE,
 workers = 4,
 userManager = NULL,
 title = NULL,
  skinColors = c("blue", "yellow"),
 logoDiv = TKCAT_LOGO_DIV,
  tabTitle = "chTKCat",
  tabIcon = "www/TKCat-small.png",
 rDirs = NULL,
  ...
\mathcal{L}
```
explore\_MDBs(x, ...)

## Arguments

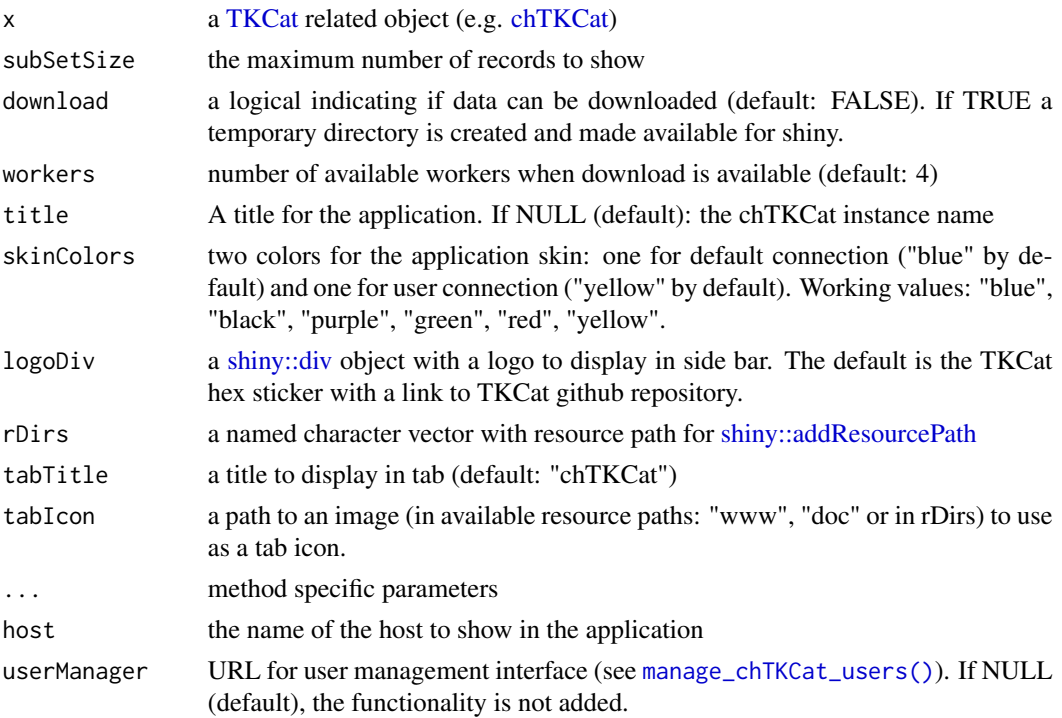

### Value

No return value, called for side effects

<span id="page-26-1"></span><span id="page-26-0"></span>

### Description

Filter a [chMDB](#page-9-1) object and return a [memoMDB](#page-51-1)

#### Usage

```
## S3 method for class 'chMDB'
filter(.data, \ldots, by = 10^5, .preserve = FALSE)
```
### Arguments

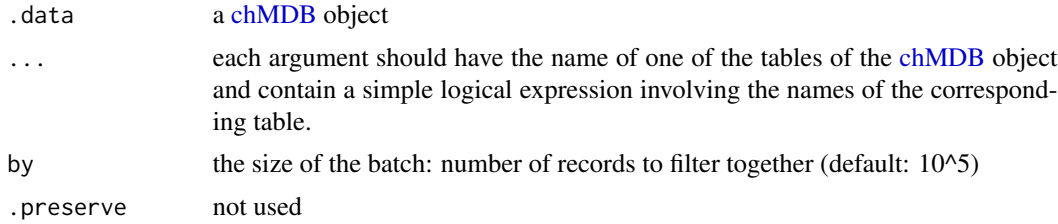

### Value

a [memoMDB](#page-51-1) object

filter.fileMDB *Filter a [fileMDB](#page-68-1) object and return a [memoMDB](#page-51-1)*

### Description

Filter a [fileMDB](#page-68-1) object and return a [memoMDB](#page-51-1)

#### Usage

```
## S3 method for class 'fileMDB'
filter(.data, ..., .preserve = FALSE)
```
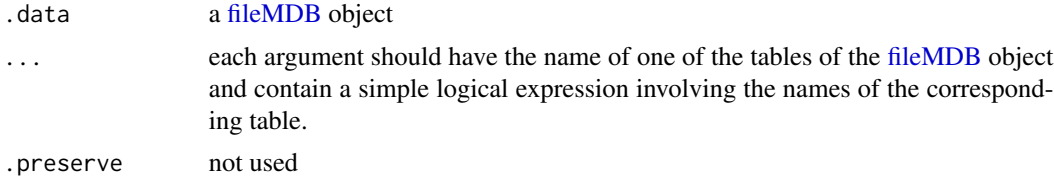

a [memoMDB](#page-51-1) object

filter.memoMDB *Filter a [memoMDB](#page-51-1) object*

### Description

Filter a [memoMDB](#page-51-1) object

### Usage

```
## S3 method for class 'memoMDB'
filter(.data, ..., .preserve = FALSE)
```
### Arguments

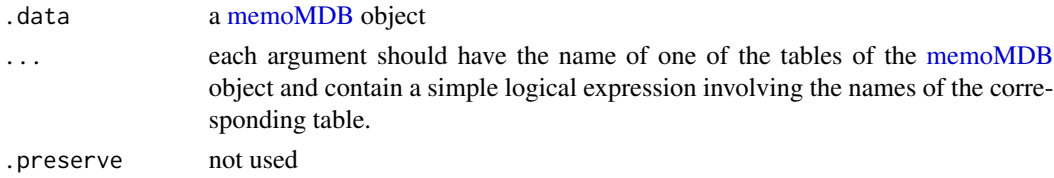

#### Value

a filtered [memoMDB](#page-51-1) object

filter.metaMDB *Filter a [metaMDB](#page-54-1) object*

### Description

Filter a [metaMDB](#page-54-1) object

### Usage

```
## S3 method for class 'metaMDB'
filter(.data, ..., .preserve = FALSE)
```
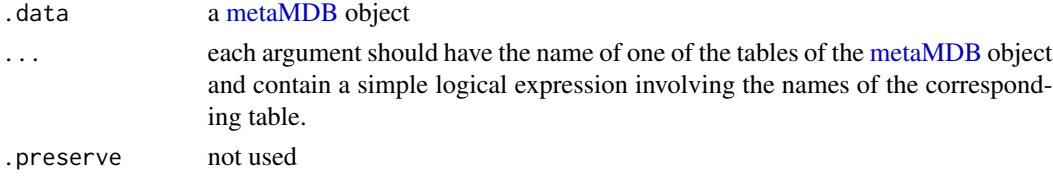

<span id="page-27-0"></span>

<span id="page-28-0"></span>a filtered [memoMDB](#page-51-1) object

filter\_mdb\_matrix.chMDB

*Filter a matrix stored in an MDB*

### Description

Filter a matrix stored in an MDB

### Usage

```
## S3 method for class 'chMDB'
filter_mdb_matrix(x, tableName, ...)
## S3 method for class 'fileMDB'
filter_mdb_matrix(x, tableName, .by = 10^5, ...)
filter_mdb_matrix(x, tableName, ...)
## S3 method for class 'memoMDB'
filter_mdb_matrix(x, tableName, ...)
## S3 method for class 'metaMDB'
filter_mdb_matrix(x, tableName, ...)
```
#### Arguments

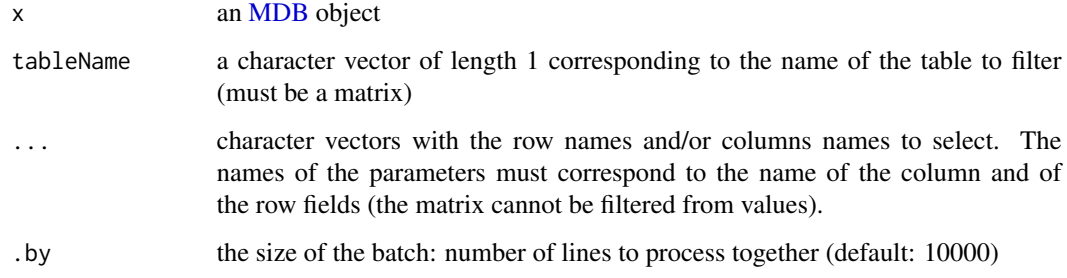

#### Value

A sub-matrix of tableName in x. Only existing elements are returned. No error is raised if any element is missing. The result must be checked and adapted to user needs.

### Examples

```
## Not run:
## Return the matrix of expression values focused on the selected genes
filter_mdb_matrix(x=db, "Expression_value", gene=c("SNCA", "MAPT"))
## End(Not run)
```
filter\_with\_tables.chMDB

*Filter an [MDB](#page-48-1) object according to provided tables*

### <span id="page-29-1"></span>Description

Filter an [MDB](#page-48-1) object according to provided tables

#### Usage

```
## S3 method for class 'chMDB'
filter_with_tables(x, tables, checkTables = TRUE, by = 10^5, ...)
## S3 method for class 'fileMDB'
filter_with_tables(x, tables, checkTables = TRUE, by = 10^5, ...)
filter_with_tables(x, tables, checkTables = TRUE, ...)
## S3 method for class 'memoMDB'
filter_with_tables(x, tables, checkTables = TRUE, ...)
## S3 method for class 'metaMDB'
filter_with_tables(x, tables, checkTables = TRUE, ...)
```
#### Arguments

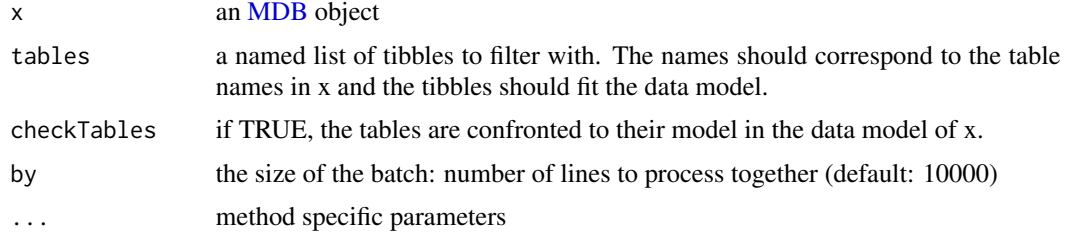

#### Value

a [memoMDB](#page-51-1) object

<span id="page-29-0"></span>

<span id="page-30-0"></span>format.chTKCat *Format a [chTKCat](#page-10-1) object for printing*

### Description

Format a [chTKCat](#page-10-1) object for printing

### Usage

## S3 method for class 'chTKCat' format $(x, \ldots)$ 

### Arguments

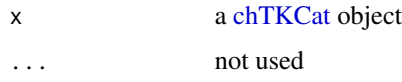

### Value

A single character

get\_chMDB\_timestamps *Get instance timestamps of an MDB in [chTKCat](#page-10-1)*

### Description

Get instance timestamps of an MDB in [chTKCat](#page-10-1)

#### Usage

get\_chMDB\_timestamps(x, name)

### Arguments

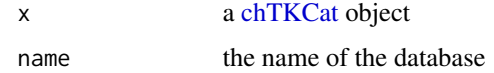

### Value

A tibble with the instance "timestamp" and a logical indicating if it's the "current" one or not.

<span id="page-31-0"></span>get\_chTKCat\_collection

*Get a collection from a [chTKCat](#page-10-1)*

### Description

Get a collection from a [chTKCat](#page-10-1)

#### Usage

get\_chTKCat\_collection(x, title)

### Arguments

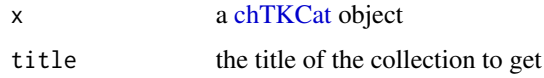

#### Value

The definition of the collection as a JSON string.

get\_collection\_mapper *Get the default mapper function for a collection*

### Description

Get the default mapper function for a collection

#### Usage

get\_collection\_mapper(collection)

#### Arguments

collection the name of the targeted collection (it should belong to local collections: see [list\\_local\\_collections\(\)](#page-45-1)).

#### Value

A function to map collection members.

<span id="page-32-1"></span><span id="page-32-0"></span>get\_confrontation\_report

*Get the last generated MDB confrontation report*

#### Description

Get the last generated MDB confrontation report

#### Usage

```
get_confrontation_report()
```
### Value

A confrontation report generated by [ReDaMoR::confront\\_data\(\)](#page-0-0)

get\_hosts.DBIConnection

*Get database hosts*

### Description

Get database hosts

### Usage

```
## S3 method for class 'DBIConnection'
get_hosts(x, ...)
## S3 method for class 'chMDB'
get\_hosts(x, \ldots)## S3 method for class 'chTKCat'
get_hosts(x, ...)
get_hosts(x, ...)
```
## S3 method for class 'metaMDB' get\_hosts(x, ...)

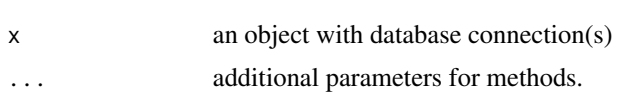

<span id="page-33-0"></span>A character vector with hosts information (generaly 1) in the following shape: "host:port"

get\_local\_collection *Get the json definition of a local collection of concepts*

#### Description

Get the json definition of a local collection of concepts

#### Usage

```
get_local_collection(title)
```
#### Arguments

title the title of the collection to get

### Value

The definition of the collection as a JSON string.

get\_MDB.TKCat *Get an [MDB](#page-48-1) object from a [TKCat](#page-64-1) related object*

#### Description

Get an [MDB](#page-48-1) object from a [TKCat](#page-64-1) related object

#### Usage

```
## S3 method for class 'TKCat'
get_MDB(x, dbName, ...)
## S3 method for class 'chTKCat'
get_MDB(x, dbName, timestamp = NA, check = TRUE, n_max = 10, ...)
```
get\_MDB(x, dbName, ...)

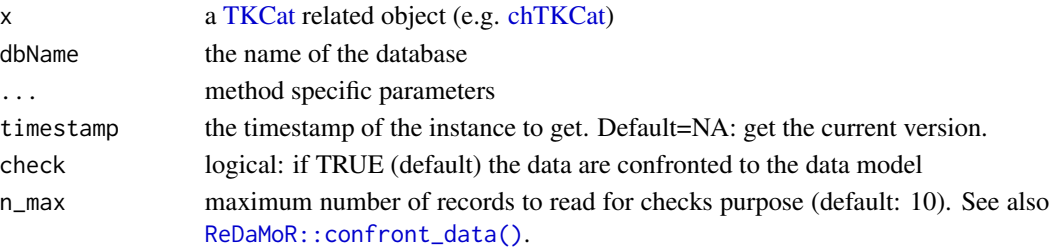

### <span id="page-34-0"></span>get\_query.chMDB 35

### Value

An [MDB](#page-48-1) object

### See Also

[get\\_confrontation\\_report,](#page-32-1) [ReDaMoR::format\\_confrontation\\_report](#page-0-0) and [ReDaMoR::format\\_confrontation\\_report\\_md](#page-0-0) for getting and formatting the report confronting the data to the model.

get\_query.chMDB *Get SQL query*

#### Description

Get SQL query

### Usage

```
## S3 method for class 'chMDB'
get\_query(x, query, autoalias = !is\_current\_chMDB(x), ...)## S3 method for class 'chTKCat'
get_query(x, query, ...)
get_query(x, query, ...)
```
### Arguments

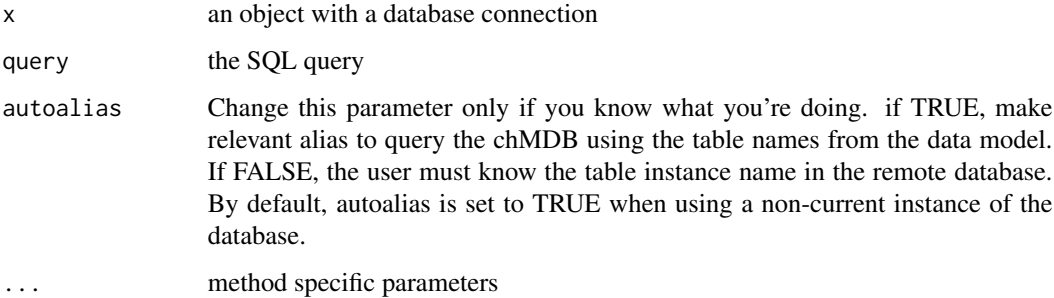

#### Value

A tibble with query results

```
get_shared_collections
```
*Get collections shared by 2 objects and return member combinations*

#### Description

Get collections shared by 2 objects and return member combinations

### Usage

get\_shared\_collections(x, y)

#### Arguments

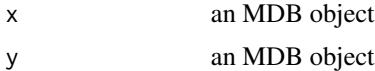

#### Value

A tibble with the following fields:

- collection the name of the collection
- mid.x the collection member identifier in x
- table.x the table of the collection member in x
- mid.y the collection member identifier in y
- table.y the table of the collection member in y

heads.chMDB *Get the first records of each object data tables*

#### Description

Get the first records of each object data tables

```
## S3 method for class 'chMDB'
heads(x, ..., n = 6L)## S3 method for class 'fileMDB'
heads(x, \ldots, n = 6L)heads(x, ..., n = 6L)
```
```
## S3 method for class 'memoMDB'
heads(x, \ldots, n = 6L)## S3 method for class 'metaMDB'
heads(x, \ldots, n = 6L)
```
## Arguments

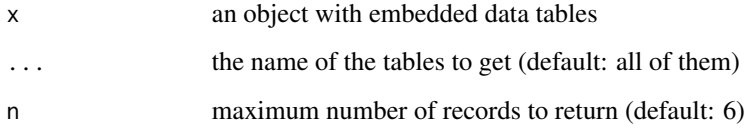

# Value

A list of [dplyr::tibble](#page-0-0) and [matrix](#page-0-0)

import\_collection\_mapper

*Import a function to map collection members*

# Description

Import a function to map collection members

#### Usage

import\_collection\_mapper(collection, fun)

## Arguments

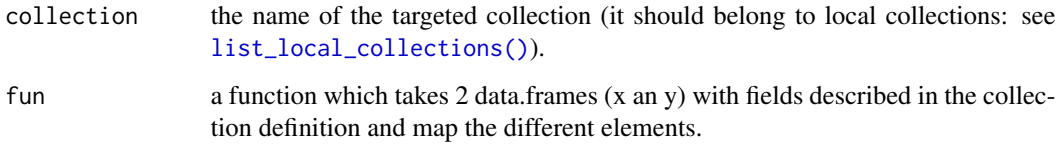

## Value

No return value, called for side effects. The function will be used to map collection members.

```
import_local_collection
```
*Import a the definition of a collection of concepts in the local environment*

#### Description

Import a the definition of a collection of concepts in the local environment

#### Usage

```
import_local_collection(txt, overwrite = FALSE)
```
#### Arguments

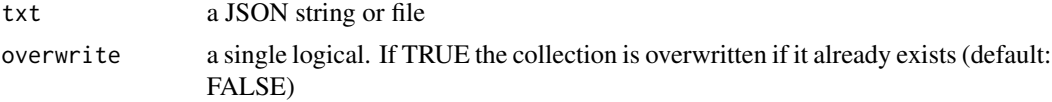

#### Value

No return value, called for side effects. The collection will be available and operations will be possible on its members.

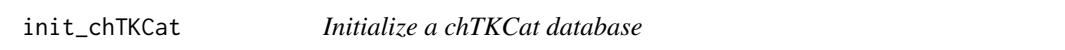

# Description

The initialization can only be done locally (host="localhost")

#### Usage

```
init_chTKCat(x, instance, version, path, login, password, contact)
```
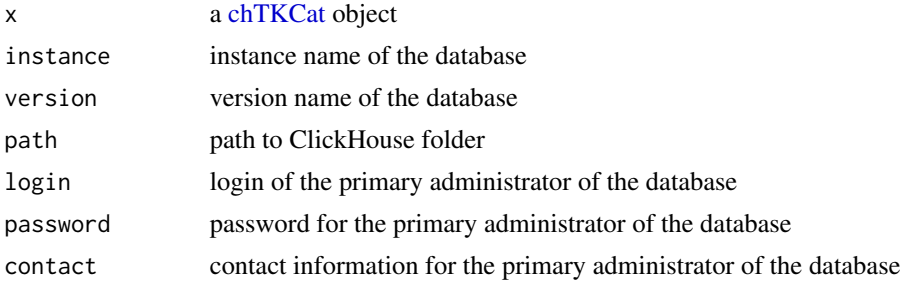

#### <span id="page-38-0"></span>is.chMDB 39

## Value

a [chTKCat](#page-10-0)

# is.chMDB *Check if the object is a [chMDB](#page-9-0) object*

## Description

Check if the object is a [chMDB](#page-9-0) object

#### Usage

is.chMDB(x)

## Arguments

x any object

## Value

A single logical: TRUE if x is a [chMDB](#page-9-0) object

is.chTKCat *Check the object is a [chTKCat](#page-10-0) object*

# Description

Check the object is a [chTKCat](#page-10-0) object

## Usage

is.chTKCat(x)

## Arguments

x any object

# Value

A single logical: TRUE if x is a [chTKCat](#page-10-0) object

Check if the object is a [fileMDB](#page-68-0) object

## Usage

is.fileMDB(x)

## Arguments

x any object

#### Value

A single logical: TRUE if x is an [fileMDB](#page-68-0) object

# is.MDB *Check if the object is an [MDB](#page-48-0) object*

# Description

Check if the object is an [MDB](#page-48-0) object

#### Usage

is.MDB(x)

## Arguments

x any object

#### Value

A single logical: TRUE if x is an MDB object.

Check if the object is a [memoMDB](#page-51-0) object

## Usage

is.memoMDB(x)

## Arguments

x any object

#### Value

A single logical: TRUE if x is an [memoMDB](#page-51-0) object

# is.metaMDB *Check if the object is a [metaMDB](#page-54-0) object*

# Description

Check if the object is a [metaMDB](#page-54-0) object

#### Usage

is.metaMDB(x)

## Arguments

x any object

#### Value

A single logical: TRUE if x is an [metaMDB](#page-54-0) object

<span id="page-41-0"></span>

Check the object is a [TKCat](#page-64-0) object

# Usage

is.TKCat(x)

## Arguments

x any object

#### Value

A single logical: TRUE if x is a [TKCat](#page-64-0) object

is\_chMDB\_public *Is a chMDB public*

# Description

Is a chMDB public

## Usage

is\_chMDB\_public(x, mdb)

## Arguments

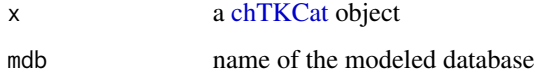

#### Value

A logical indicating if the chMDB is public or not.

<span id="page-42-0"></span>is\_current\_chMDB *Check if the [chMDB](#page-9-0) object refers to the current instance of the MDB*

#### Description

Check if the [chMDB](#page-9-0) object refers to the current instance of the MDB

## Usage

```
is_current_chMDB(x)
```
## Arguments

x a [chMDB](#page-9-0) object

#### Value

A single logical: TRUE if x refers to the current instance of the MDB.

join\_mdb\_tables *Join connected tables*

## Description

Join connected tables

## Usage

```
join_mdb_tables(
 x,
  ...,
  type = c("left", "right", "inner", "full"),
  jtName = NA
\mathcal{L}
```
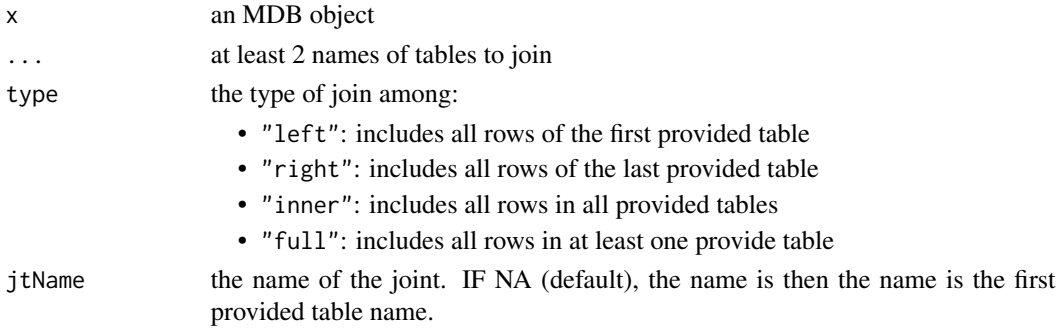

<span id="page-43-0"></span>A [metaMDB](#page-54-0) corresponding to x with the joined tables replaced by the joint. If less than 2 table names are provided, the function returns the original x MDB.

list\_chMDB\_timestamps *List instance timestamps of an MDB in [chTKCat](#page-10-0)*

#### Description

List instance timestamps of an MDB in [chTKCat](#page-10-0)

#### Usage

list\_chMDB\_timestamps(x, name)

#### Arguments

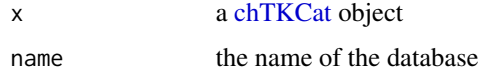

#### Value

A tibble with the instance of each table at each timestamp. The "current" attribute indicate the current timestamp instance. If there is no recorded timestamp, the function returns NULL.

list\_chMDB\_users *List users of an MDB of a [chTKCat](#page-10-0) object*

## Description

List users of an MDB of a [chTKCat](#page-10-0) object

#### Usage

list\_chMDB\_users(x, mdbs = NULL)

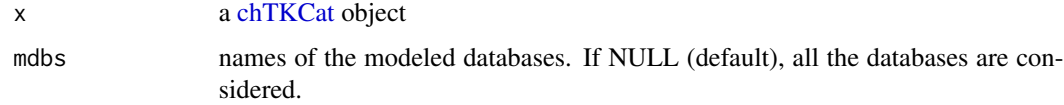

# <span id="page-44-0"></span>Value

A tibble with 3 columns:

- user: the user login
- mdb: the name of the modeled database
- admin: if the user is an admin of the MDB

list\_chTKCat\_collections

*List collections available in a [chTKCat](#page-10-0)*

# Description

List collections available in a [chTKCat](#page-10-0)

## Usage

```
list_chTKCat_collections(x, withJson = FALSE)
```
#### Arguments

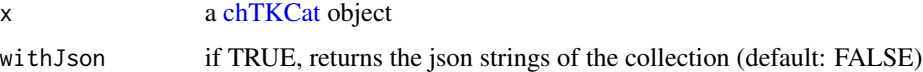

#### Value

A tibble with the title, the description and optionally the json definition of the collections

list\_chTKCat\_users *List [chTKCat](#page-10-0) user*

#### Description

List [chTKCat](#page-10-0) user

## Usage

list\_chTKCat\_users(x)

## Arguments

x a [chTKCat](#page-10-0) object

#### Value

A tibble with 3 columns:

- login: user login
- contact: user contact information
- admin: if the user is an admin of the chTKCat object

<span id="page-45-0"></span>list\_local\_collections

*List local collections of concepts*

# Description

List local collections of concepts

#### Usage

```
list_local_collections(withJson = FALSE)
```
## Arguments

withJson if TRUE, returns the json strings of the collection (default: FALSE)

#### Value

A tibble with the title, the description and optionally the json definition of the collections

list\_MDBs.TKCat *List available [MDB](#page-48-0)*

# Description

List available [MDB](#page-48-0)

#### Usage

```
## S3 method for class 'TKCat'
list_MDBs(x, withInfo = TRUE)## S3 method for class 'chTKCat'
list_MDBs(x, withInfo = TRUE)
list_MDBs(x, withInfo = TRUE)
```
#### <span id="page-46-0"></span>list\_tables 47

# Arguments

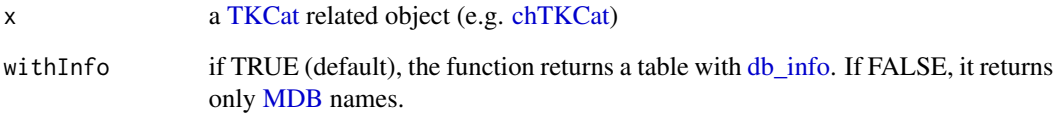

## Value

A tibble with information about the [MDB](#page-48-0) available in a [TKCat](#page-64-0) related object.

list\_tables *List tables in a clickhouse database*

## Description

List tables in a clickhouse database

## Usage

list\_tables(con, dbNames = NULL)

# Arguments

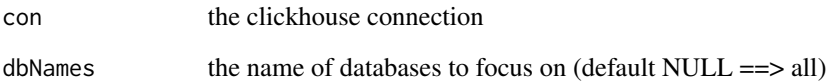

# Value

A tibble with the following columns:

- database: the name of the database
- name: the name of the table
- total\_rows: the number of rows in the table
- total\_bytes: the size of the table

<span id="page-47-1"></span>manage\_chTKCat\_users *Manage user information in a shiny interface*

## Description

Manage user information in a shiny interface

## Usage

```
manage_chTKCat_users(x, pwdFile = NULL)
```
## Arguments

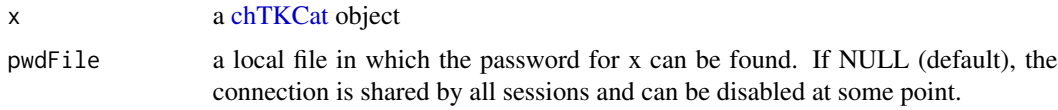

<span id="page-47-0"></span>map\_collection\_members

*Map different collection members*

# Description

Map different collection members

## Usage

```
map_collection_members(
 x,
 y,
 collection,
 xm,
 ym,
 sufficient = c("_x", "_y"),fun = NA,
  ...
)
```
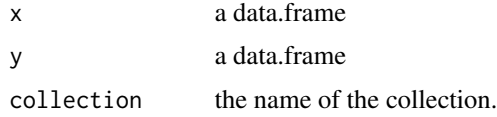

<span id="page-48-1"></span>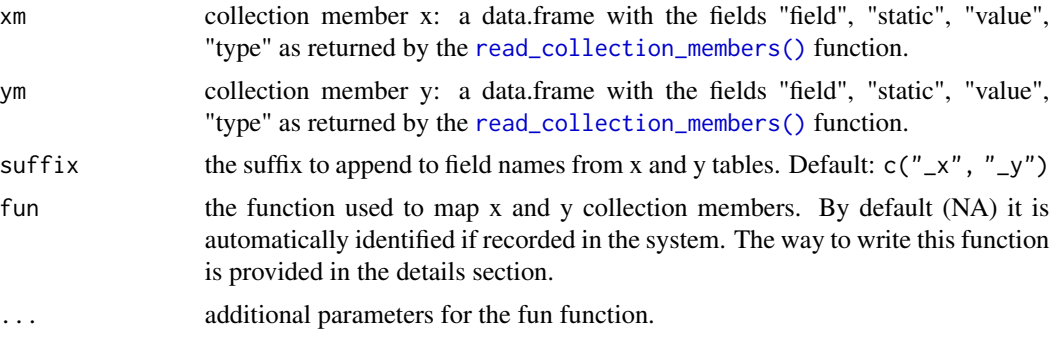

#### Details

fun must have at least an x and a y parameters. Each of them should be a data.frame with all the field values given in xm and ym. Additional parameters can be defined and will be forwarded using .... fun should return a data frame with all the fields values given in xm and ym followed by "\_x" and "\_y" suffix.

#### Value

A tibble giving necessary information to map elements in x and y. The columns corresponds to the field values in xm and ym followed by a suffix (default: c("\_x", "\_y")). Only fields documented as non static in xm and ym are kept.

<span id="page-48-0"></span>MDB *MDB*

## Description

The class "MDB" provides general functions for handling modeled databases. The MDB classes implemented in the TKCat package are: [fileMDB,](#page-68-0) [memoMDB,](#page-51-0) chMDB and [metaMDB.](#page-54-0) These classes provide additional functions.

#### Usage

```
## S3 method for class 'MDB'
names(x)
## S3 method for class 'MDB'
length(x)
## S3 method for class 'MDB'
lengths(x, use.name = TRUE)## S3 method for class 'MDB'
as.list(x, \ldots)
```

```
## S3 method for class 'MDB'
select(.data, ...)
## S3 method for class 'MDB'
pull(.data, var = -1, name = NULL, ...)## S3 method for class 'MDB'
c(\ldots)## S3 method for class 'MDB'
merge(
 x,
 y,
 by = get_shared_collections(x, y),
 dbInfo = list(name = paste(db_info(x)$name, db_info(y)$name, sep = "_")),
  dmAutoLayout = TRUE,
 rtColor = "yellow",
 funs = list(),
  ...
\mathcal{L}
```
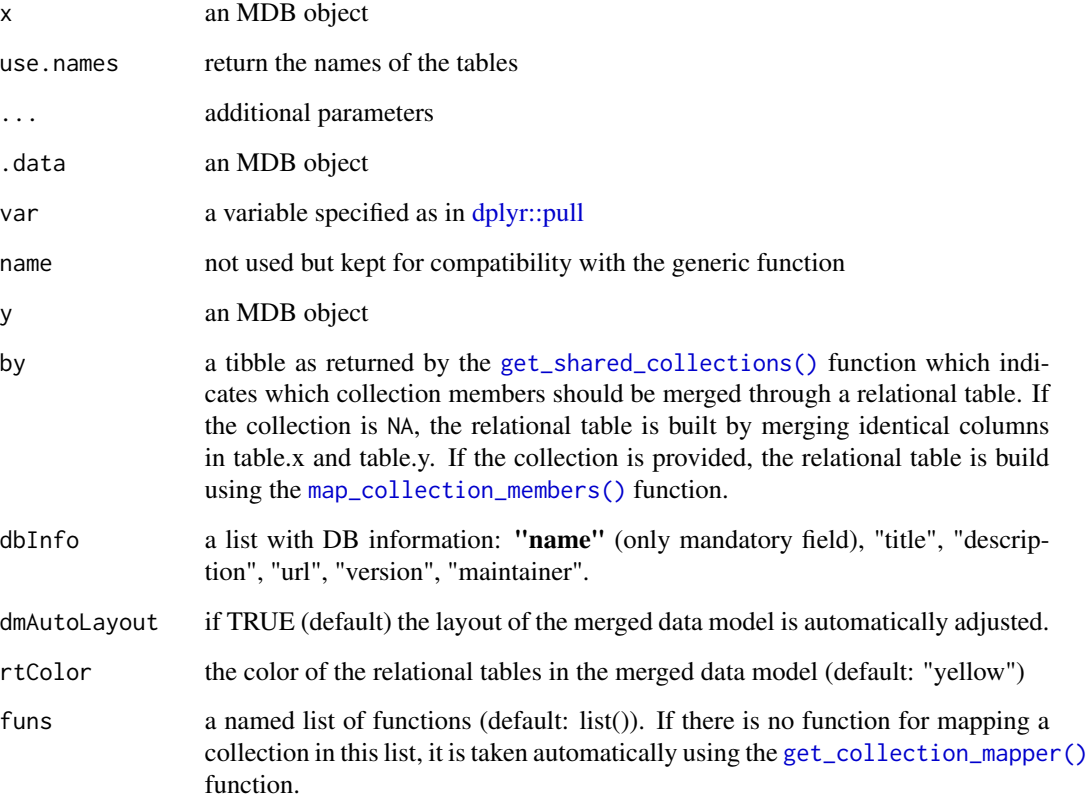

<span id="page-49-0"></span>

#### <span id="page-50-0"></span> $MDBs$  51

## Value

names() returns the table names.

length() returns the number of tables in x.

lengths() returns the number of fields for each table in x.

as.list.MDB() returns a simple list of tibbles with all the data from the tables in x.

A [metaMDB](#page-54-0) object gathering x and y along with relational tables between them created using collection members and mapping functions automatically chosen or provided by the funs parameter. ... can be used to send parameters to the mapper functions.

## See Also

MDB methods: [db\\_info,](#page-19-0) [data\\_model,](#page-17-0) [data\\_tables,](#page-17-1) [collection\\_members,](#page-12-0) [count\\_records,](#page-14-0) [filter\\_with\\_tables,](#page-29-0) [as\\_fileMDB](#page-5-0) Additional documentation is provided for each specific class: [fileMDB,](#page-68-0) [memoMDB,](#page-51-0) chMDB and [metaMDB.](#page-54-0)

MDBs *Get a list of MDB from [metaMDB](#page-54-0) object*

#### Description

Get a list of MDB from [metaMDB](#page-54-0) object

#### Usage

MDBs(x)

#### Arguments

x a [metaMDB](#page-54-0) object

# Value

A list of MDB objects

<span id="page-51-1"></span><span id="page-51-0"></span>

An [MDB](#page-48-0) (Modeled DataBase) in memory: memoMDB Rename tables of a [memoMDB](#page-51-0) object

#### Usage

```
memoMDB(
  dataTables,
 dataModel,
 dbInfo,
 collectionMembers = NULL,
  check = TRUE,checks = c("unique", "not nullable", "foreign keys"),
  verbose = FALSE
)
## S3 replacement method for class 'memoMDB'
names(x) <- value
## S3 method for class 'memoMDB'
rename(.data, ...)
## S3 method for class 'memoMDB'
x[i]
## S3 method for class 'memoMDB'
x[[i]]
## S3 method for class 'memoMDB'
x$i
```
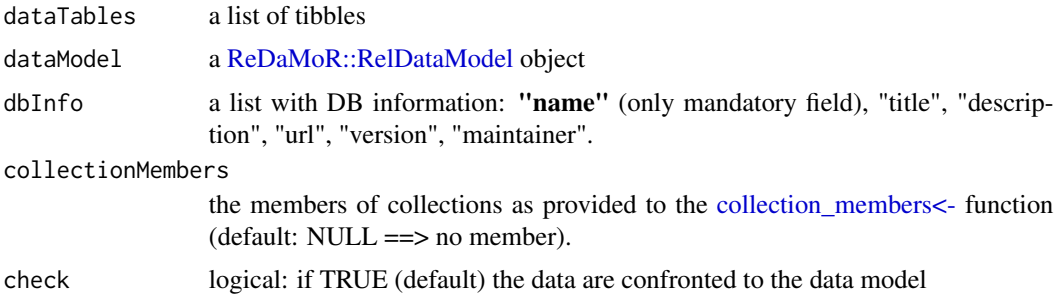

#### <span id="page-52-0"></span>memoMDB 53

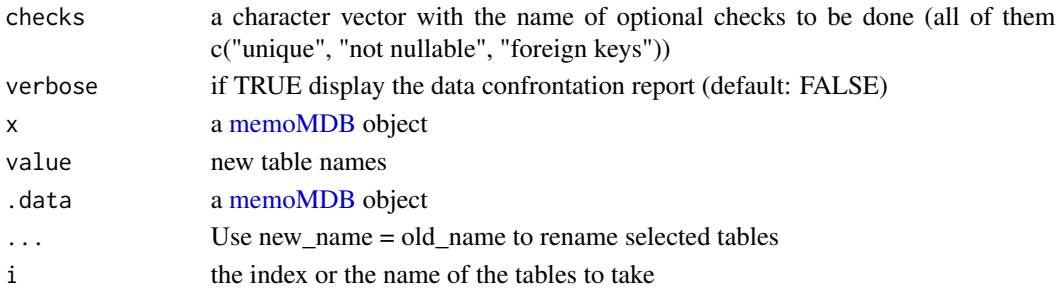

#### Value

A memoMDB object

#### See Also

- MDB methods: [db\\_info,](#page-19-0) [data\\_model,](#page-17-0) [data\\_tables,](#page-17-1) [collection\\_members,](#page-12-0) [count\\_records,](#page-14-0) [dims,](#page-22-0) [filter\\_with\\_tables,](#page-29-0) [as\\_fileMDB](#page-5-0)
- Additional general documentation is related to [MDB.](#page-48-0)
- [filter.memoMDB,](#page-27-0) [slice.memoMDB](#page-63-0)

#### Examples

```
hpo <- read_fileMDB(
   path=system.file("examples/HPO-subset", package="ReDaMoR"),
   dataModel=system.file("examples/HPO-model.json", package="ReDaMoR"),
   dbInfo=list(
      "name"="HPO",
      "title"="Data extracted from the HPO database",
      "description"=paste(
         "This is a very small subset of the HPO!",
         "Visit the reference URL for more information"
     ),
      "url"="http://human-phenotype-ontology.github.io/"
  \lambda) %>%
   as_memoMDB()
count_records(hpo)
hpoSlice <- slice(hpo, HPO_diseases=1:10)
count_records(hpoSlice)
if(requireNamespace("stringr", quietly = TRUE)){
   epilHP <- filter(
      hpo,
      HPO_diseases=stringr::str_detect(
         label, stringr::regex("epilepsy", ignore_case=TRUE)
      )
   )
   count_records(epilHP)
}
```

```
mergeTrees_from_RelDataModel
```
*Create ClickHouse MergeTree tables from a [ReDaMoR::RelDataModel](#page-0-0)*

## Description

Create ClickHouse MergeTree tables from a [ReDaMoR::RelDataModel](#page-0-0)

## Usage

mergeTrees\_from\_RelDataModel(con, dbName, dbm)

#### Arguments

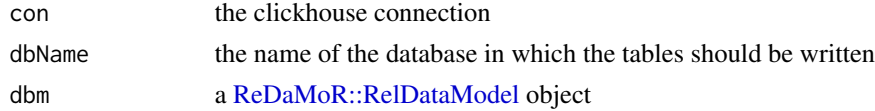

## Value

No return value, called for side effects

```
mergeTree_from_RelTableModel
                    Create a ClickHouse MergeTree table from a
                   ReDaMoR::RelTableModel
```
#### Description

Create a ClickHouse MergeTree table from a [ReDaMoR::RelTableModel](#page-0-0)

## Usage

```
mergeTree_from_RelTableModel(con, dbName, tm)
```
## Arguments

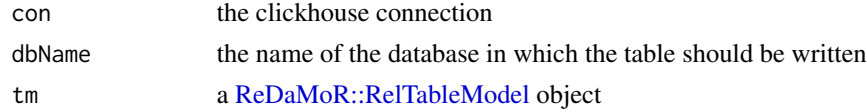

## Value

No return value, called for side effects

<span id="page-54-1"></span><span id="page-54-0"></span>

A metaMDB object is an [MDB](#page-48-0) gathering several other MDBs glued by relational tables.

## Usage

```
metaMDB(MDBs, relationalTables, dataModel, dbInfo, check = TRUE)
## S3 replacement method for class 'metaMDB'
names(x) <- value
## S3 method for class 'metaMDB'
rename(.data, ...)
## S3 method for class 'metaMDB'
x[i]
## S3 method for class 'metaMDB'
x[[i]]
## S3 method for class 'metaMDB'
x$i
```
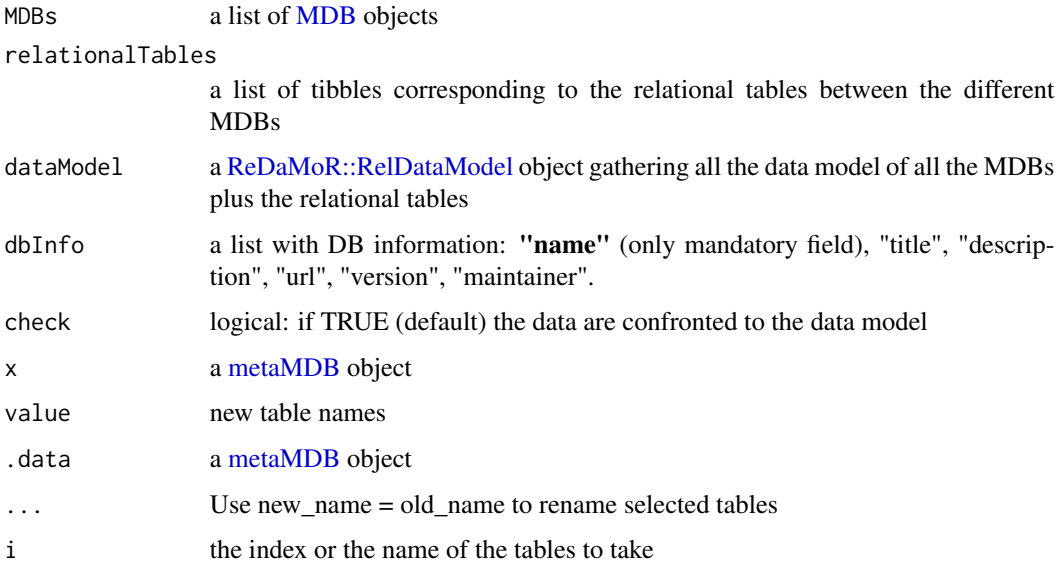

## <span id="page-55-2"></span>Value

A metaMDB object

## See Also

- MDB methods: [db\\_info,](#page-19-0) [data\\_model,](#page-17-0) [data\\_tables,](#page-17-1) [collection\\_members,](#page-12-0) [count\\_records,](#page-14-0) [dims,](#page-22-0) [filter\\_with\\_tables,](#page-29-0) [as\\_fileMDB](#page-5-0)
- Additional general documentation is related to [MDB.](#page-48-0)
- [filter.metaMDB,](#page-27-1) [slice.metaMDB](#page-63-1)
- [get\\_confrontation\\_report,](#page-32-0) [ReDaMoR::format\\_confrontation\\_report](#page-0-0) and [ReDaMoR::format\\_confrontation\\_report\\_md](#page-0-0) for getting and formatting the report confronting the data to the model.

<span id="page-55-0"></span>read\_collection\_members

*Read a collection member JSON file*

## Description

Read a collection member JSON file

# Usage

```
read_collection_members(txt)
```
#### Arguments

txt a JSON string or file

#### Value

A tibble with the description of the collection members of a resource

<span id="page-55-1"></span>read\_fileMDB *Read a [fileMDB](#page-68-0) from a path*

#### Description

Read a [fileMDB](#page-68-0) from a path

# <span id="page-56-0"></span>read\_fileMDB 57

# Usage

```
read_fileMDB(
  path,
  dbInfo = NULL,
  dataModel = NULL,
  collectionMembers = NULL,
  check = TRUE,
  n_{max} = 10,
  verbose = TRUE
\mathcal{L}
```
# Arguments

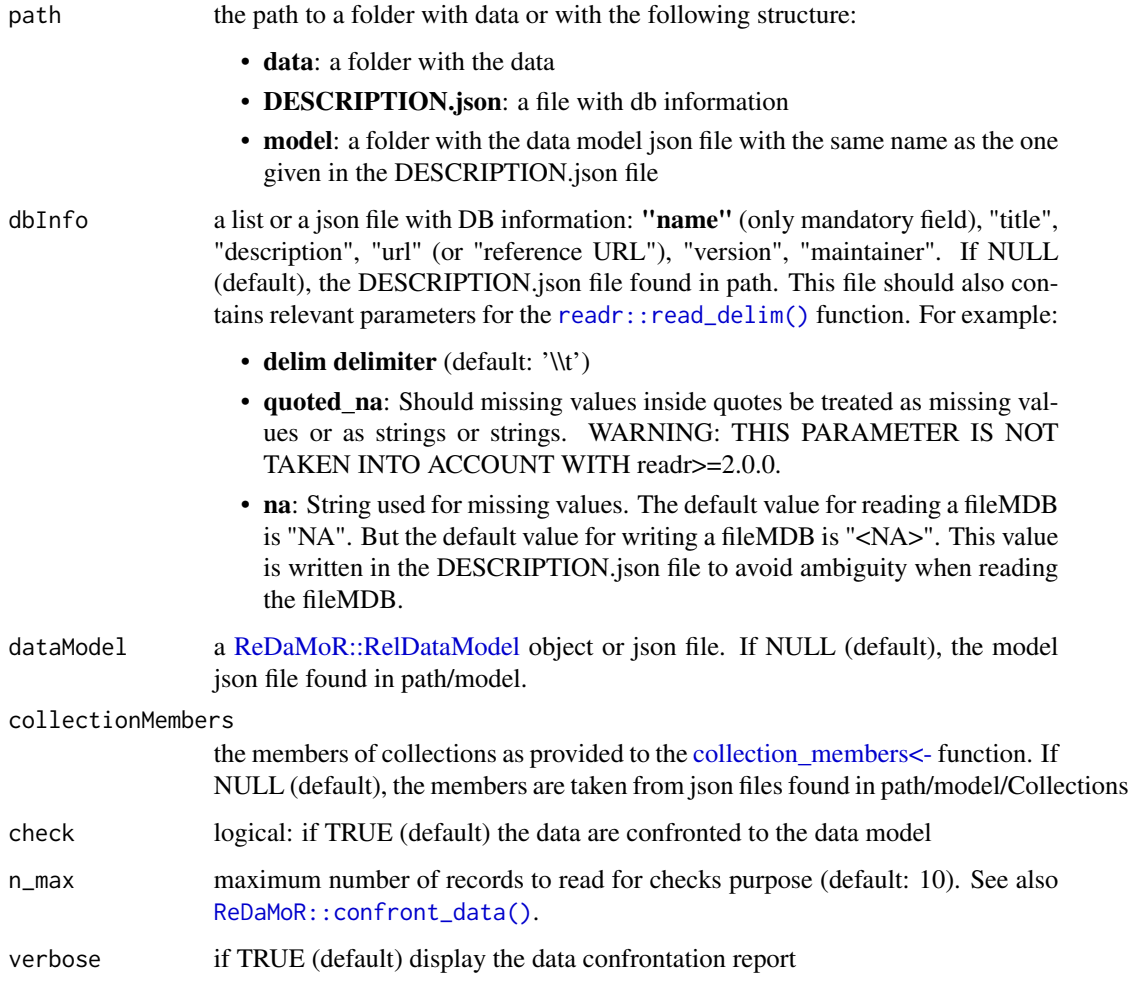

## Value

A [fileMDB](#page-68-0) object

# See Also

[get\\_confrontation\\_report,](#page-32-0) [ReDaMoR::format\\_confrontation\\_report](#page-0-0) and [ReDaMoR::format\\_confrontation\\_report\\_md](#page-0-0) for getting and formatting the report confronting the data to the model.

relational\_tables *Get a list of relational tables*

#### Description

Get a list of relational tables

#### Usage

relational\_tables(x, recursive = FALSE)

#### Arguments

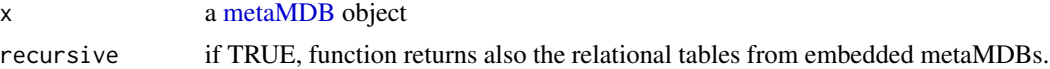

#### Value

A list of relational tables (tibbles)

remove\_chMDB\_user *Drop a user of an MDB of a [chTKCat](#page-10-0) object*

#### Description

Drop a user of an MDB of a [chTKCat](#page-10-0) object

#### Usage

```
remove_chMDB_user(x, mdb, login)
```
#### Arguments

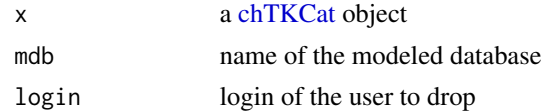

#### Value

No return value, called for side effects

<span id="page-57-0"></span>

remove\_chTKCat\_collection

*Remove a collection from a [chTKCat](#page-10-0) database*

## Description

Remove a collection from a [chTKCat](#page-10-0) database

#### Usage

remove\_chTKCat\_collection(x, title)

## Arguments

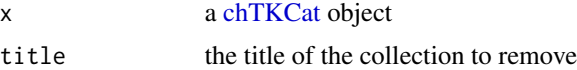

#### Value

No return value, called for side effects

<span id="page-58-0"></span>scan\_fileMDBs *Scan a catalog of [fileMDB](#page-68-0)*

## Description

Scan a catalog of [fileMDB](#page-68-0)

# Usage

scan\_fileMDBs(path, subdirs = NULL, check = TRUE, n\_max = 10)

# Arguments

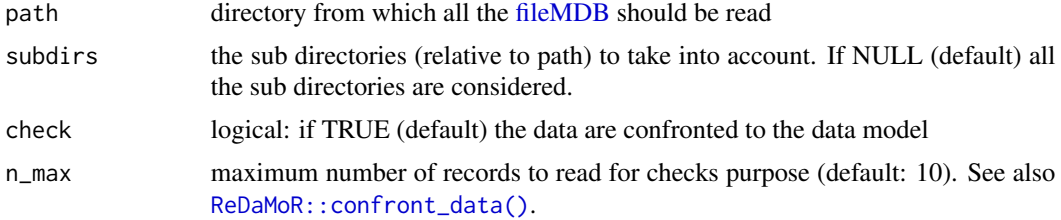

#### Value

a TKCat object

## See Also

[read\\_fileMDB](#page-55-1)

search\_MDB\_fields.TKCat

*Search fields in a [TKCat](#page-64-0) related object*

## Description

Search fields in a [TKCat](#page-64-0) related object

## Usage

## S3 method for class 'TKCat' search\_MDB\_fields(x, searchTerm)

## S3 method for class 'chTKCat' search\_MDB\_fields(x, searchTerm)

search\_MDB\_fields(x, searchTerm)

#### Arguments

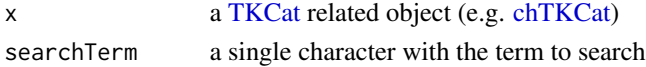

#### Value

An [MDB](#page-48-0) object

search\_MDB\_tables.TKCat

*Search tables in a [TKCat](#page-64-0) related object*

## Description

Search tables in a [TKCat](#page-64-0) related object

#### Usage

```
## S3 method for class 'TKCat'
search_MDB_tables(x, searchTerm)
## S3 method for class 'chTKCat'
search_MDB_tables(x, searchTerm)
search_MDB_tables(x, searchTerm)
```
## <span id="page-60-0"></span>set\_chMDB\_access 61

# Arguments

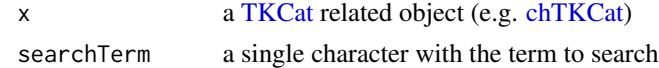

# Value

An [MDB](#page-48-0) object

set\_chMDB\_access *Set chMDB access*

## Description

Set chMDB access

## Usage

set\_chMDB\_access(x, mdb, public)

# Arguments

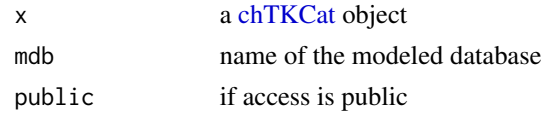

#### Value

No return value, called for side effects

set\_chMDB\_timestamp *Set timestamp of the current version of an MDB in [chTKCat](#page-10-0)*

## Description

Set timestamp of the current version of an MDB in [chTKCat](#page-10-0)

#### Usage

set\_chMDB\_timestamp(x, name, timestamp)

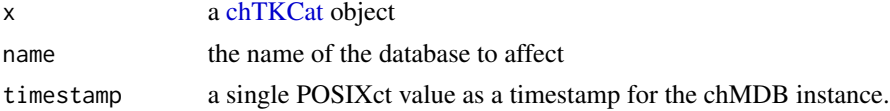

# <span id="page-61-0"></span>Value

No return value, called for side effects

show\_collection\_def *Show the definition of a collection*

#### Description

This function prints details regarding a collection: title, description and arguments information. These arguments are those that can be used to document collection members within an [MDB](#page-48-0) using the [add\\_collection\\_member\(\)](#page-4-0) function.

## Usage

```
show_collection_def(collection, silent = FALSE)
```
#### Arguments

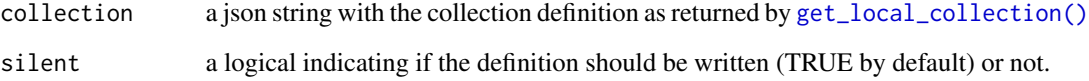

#### Value

A list with:

- collection title
- collection description
- a list of arguments for defining collection members as a list of elements with:
	- the type of the argument element
	- allowed values if any

## Examples

get\_local\_collection("BE") %>% show\_collection\_def()

<span id="page-62-1"></span>slice.chMDB *Subset a [chMDB](#page-9-0) object according to row position in one table and return a [memoMDB](#page-51-0)*

#### Description

Subset a [chMDB](#page-9-0) object according to row position in one table and return a [memoMDB](#page-51-0)

#### Usage

```
## S3 method for class 'chMDB'
slice(.data, \ldots, by = 10^5, .preserve = FALSE)
```
## Arguments

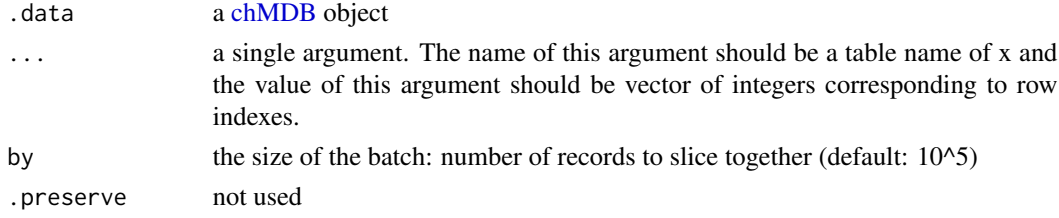

#### Value

a [memoMDB](#page-51-0) object

<span id="page-62-0"></span>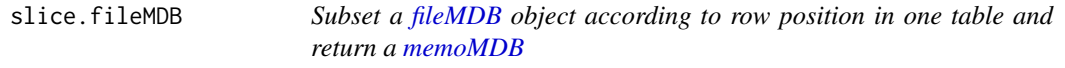

## Description

Subset a [fileMDB](#page-68-0) object according to row position in one table and return a [memoMDB](#page-51-0)

#### Usage

```
## S3 method for class 'fileMDB'
slice(.data, ..., .preserve = FALSE)
```
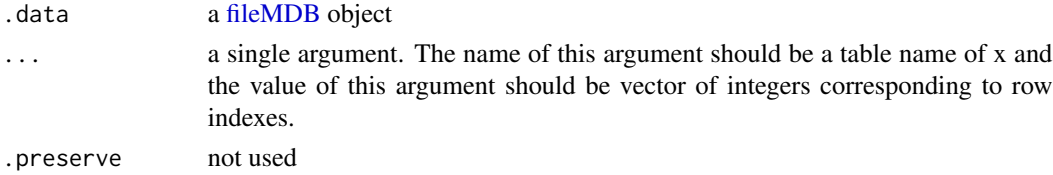

# Value

a [memoMDB](#page-51-0) object

<span id="page-63-0"></span>slice.memoMDB *Subset a [memoMDB](#page-51-0) object according to row position in one table*

#### Description

Subset a [memoMDB](#page-51-0) object according to row position in one table

#### Usage

```
## S3 method for class 'memoMDB'
slice(.data, ..., .preserve = FALSE)
```
## Arguments

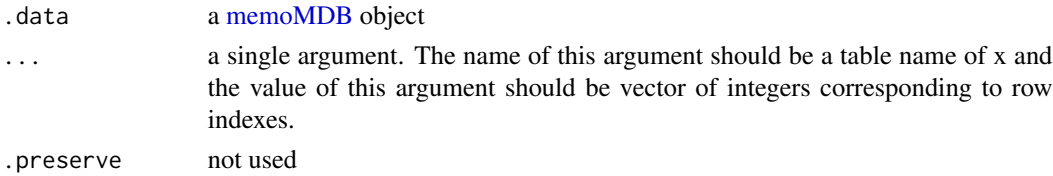

#### Value

a [memoMDB](#page-51-0) object

<span id="page-63-1"></span>slice.metaMDB *Subset a [metaMDB](#page-54-0) object according to row position in one table*

#### Description

Subset a [metaMDB](#page-54-0) object according to row position in one table

## Usage

```
## S3 method for class 'metaMDB'
slice(.data, ..., .preserve = FALSE)
```
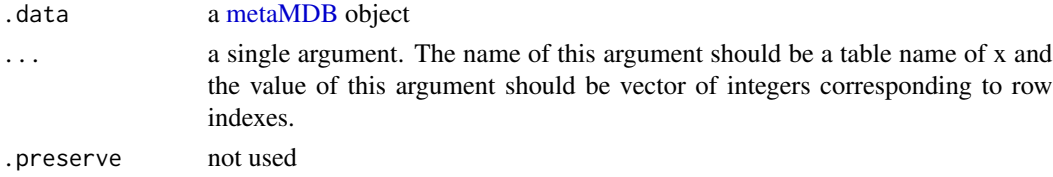

#### <span id="page-64-1"></span>TKCat 65

# Value

a [memoMDB](#page-51-0) object

## <span id="page-64-0"></span>TKCat *TKCat: a catalog of [MDB](#page-48-0)*

# Description

TKCat: a catalog of [MDB](#page-48-0)

Rename a [TKCat](#page-64-0) object

# Usage

 $TKCat(..., list = NULL)$ 

## S3 replacement method for class 'TKCat'  $names(x)$  <- value

## S3 method for class 'TKCat' rename(.data, ...)

## S3 method for class 'TKCat' x[i]

## S3 method for class 'TKCat'  $c(\ldots)$ 

## Arguments

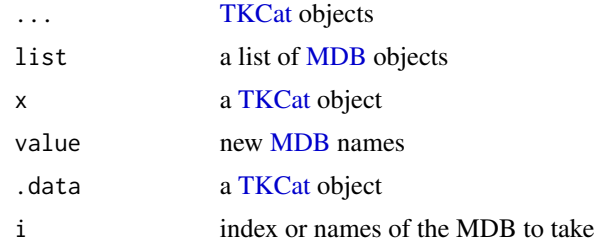

## Value

a TKCat object

#### See Also

[scan\\_fileMDBs](#page-58-0)

<span id="page-65-0"></span>

Unarchive a chMDB in a [chTKCat](#page-10-0)

#### Usage

unarchive\_chMDB(x, name)

## Arguments

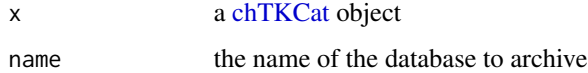

#### Value

No return value, called for side effects

update\_chMDB\_grants *Update grants on tables in an MDB of a [chTKCat](#page-10-0) object*

# Description

The update is done automatically based on user access.

#### Usage

```
update_chMDB_grants(x, mdb)
```
## Arguments

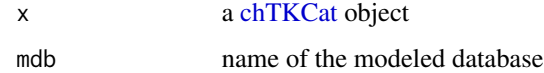

#### Value

No return value, called for side effects

<span id="page-66-0"></span>update\_chTKCat\_user *Update a chTKCat user information*

## Description

Update a chTKCat user information

#### Usage

update\_chTKCat\_user(x, login, contact, admin, provider)

# Arguments

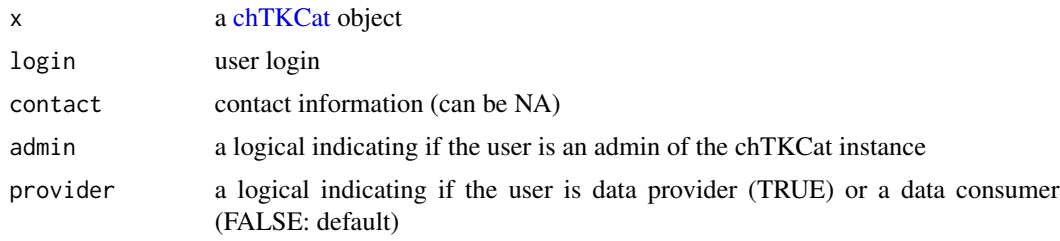

# Value

No return value, called for side effects

write\_collection\_members

*Write a collection member JSON file*

## Description

Write a collection member JSON file

# Usage

```
write_collection_members(colMembers, path = NA, collection = NULL)
```
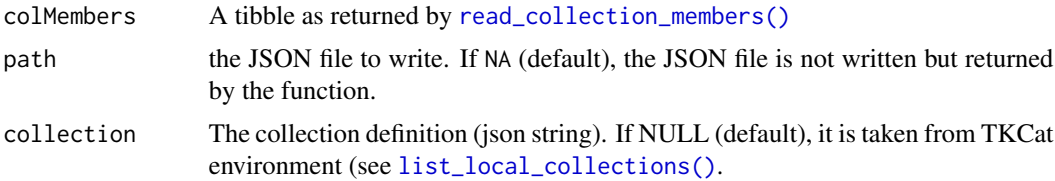

# Value

The JSON representation of collection members. If a path is provided, then the JSON is also written in it.

write\_MergeTree *Write a Clickhouse* R*hrefhttps://clickhouse.com/docs/en/engines/tableengines/mergetree-family/mergetree/MergeTree table*

## Description

Write a Clickhouse [MergeTree](https://clickhouse.com/docs/en/engines/table-engines/mergetree-family/mergetree/) table

#### Usage

```
write_MergeTree(
  con,
  dbName,
  tableName,
  value,
  rtypes = NULL,
 nullable = NULL,
  sortKey = NULL
)
```
## Arguments

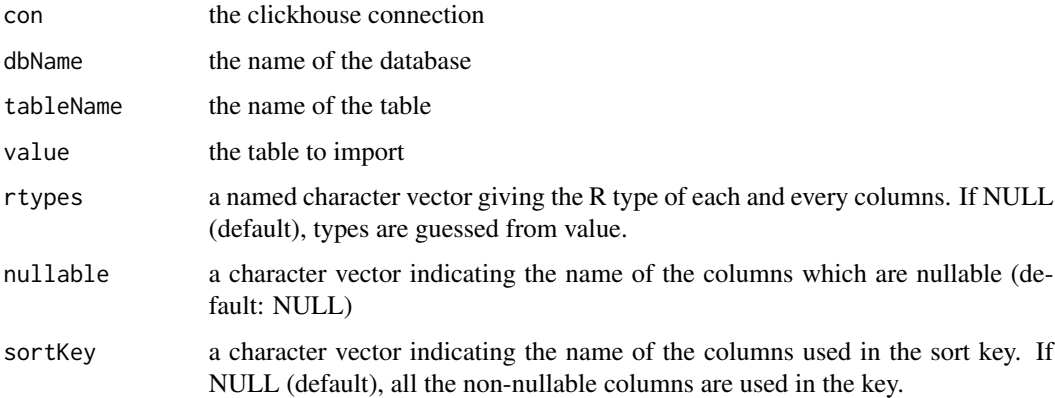

#### Value

No return value, called for side effects

<span id="page-68-1"></span><span id="page-68-0"></span>

An [MDB](#page-48-0) (Modeled DataBase) based on files: fileMDB Rename tables of a [fileMDB](#page-68-0) object

## Usage

```
## S3 method for class 'chMDB'
x$i
fileMDB(
  dataFiles,
  dbInfo,
  dataModel,
  readParameters = DEFAULT_READ_PARAMS,
  collectionMembers = NULL,
  check = TRUE,
 n_{max} = 10,
  verbose = FALSE
\lambda## S3 replacement method for class 'fileMDB'
names(x) <- value
## S3 method for class 'fileMDB'
rename(.data, ...)
## S3 method for class 'fileMDB'
x[i]
## S3 method for class 'fileMDB'
x[[i]]
## S3 method for class 'fileMDB'
x$i
```
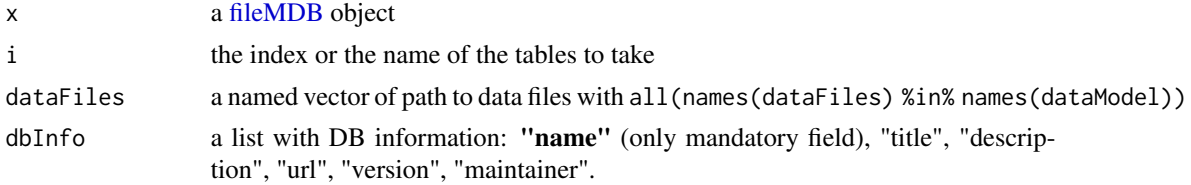

<span id="page-69-0"></span>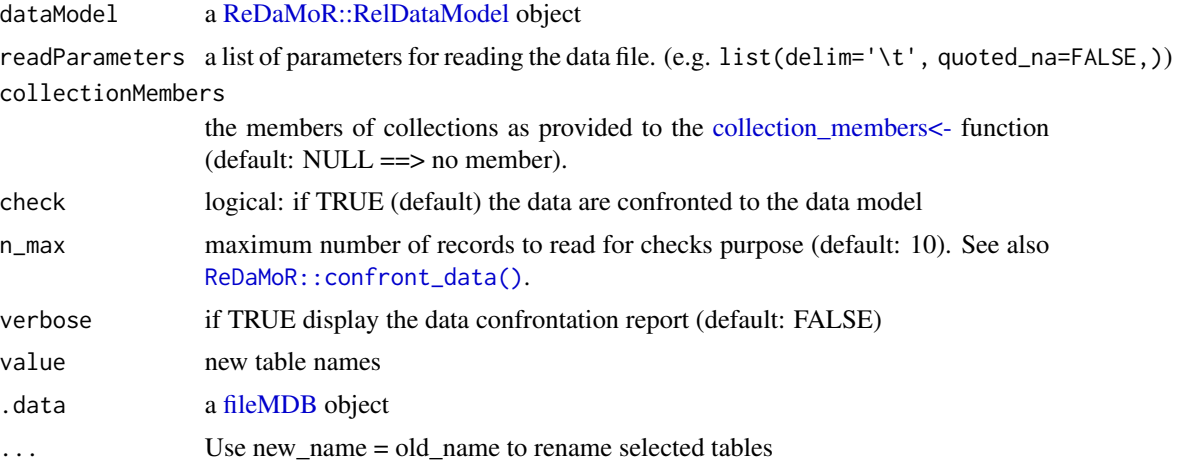

#### Value

A fileMDB object

#### See Also

- MDB methods: [db\\_info,](#page-19-0) [data\\_model,](#page-17-0) [data\\_tables,](#page-17-1) [collection\\_members,](#page-12-0) [count\\_records,](#page-14-0) [dims,](#page-22-0) [filter\\_with\\_tables,](#page-29-0) [as\\_fileMDB](#page-5-0)
- Additional general documentation is related to [MDB.](#page-48-0)
- [filter.fileMDB,](#page-26-0) [slice.fileMDB](#page-62-0)

## Examples

```
hpof <- read_fileMDB(
   path=system.file("examples/HPO-subset", package="ReDaMoR"),
   dataModel=system.file("examples/HPO-model.json", package="ReDaMoR"),
   dbInfo=list(
      "name"="HPO",
      "title"="Data extracted from the HPO database",
      "description"=paste(
         "This is a very small subset of the HPO!",
         "Visit the reference URL for more information"
      ),
      "url"="http://human-phenotype-ontology.github.io/"
  )
\mathcal{L}count_records(hpof)
## The following commands take time on fileMDB object
## Not run:
select(hpof, HPO_hp:HPO_diseases)
toTake <- "HPO_altId"
select(hpof, all_of(toTake))
```
#### $\epsilon$ .chMDB 3.1  $\epsilon$  71

```
hpoSlice <- slice(hpof, HPO_diseases=1:10)
count_records(hpoSlice)
if(requireNamespace("stringr", quietly = TRUE)){
  epilHP <- filter(
     hpof,
     HPO_diseases=stringr::str_detect(
        label, stringr::regex("epilepsy", ignore_case=TRUE)
      \lambda\lambdacount_records(epilHP)
  label <- "Rolandic epilepsy"
  cn <- sym("label")
  reHP <- filter(
     hpof,
     HPO_diseases=!!cn==!!label
  )
}
```
## End(Not run)

# Index

[.TKCat *(*TKCat*)*, [65](#page-64-1) [.chMDB *(*chMDB*)*, [10](#page-9-1) [.fileMDB *(*\$.chMDB*)*, [69](#page-68-1) [.memoMDB *(*memoMDB*)*, [52](#page-51-1) [.metaMDB *(*metaMDB*)*, [55](#page-54-1) [[.chMDB *(*chMDB*)*, [10](#page-9-1) [[.fileMDB *(*\$.chMDB*)*, [69](#page-68-1) [[.memoMDB *(*memoMDB*)*, [52](#page-51-1) [[.metaMDB *(*metaMDB*)*, [55](#page-54-1) \$.chMDB, [69](#page-68-1) \$.fileMDB *(*\$.chMDB*)*, [69](#page-68-1) \$.memoMDB *(*memoMDB*)*, [52](#page-51-1) \$.metaMDB *(*metaMDB*)*, [55](#page-54-1) add\_chMDB\_user, [4](#page-3-0) add\_chTKCat\_collection, [4](#page-3-0) add\_collection\_member, [5](#page-4-1) add\_collection\_member(), *[62](#page-61-0)* archive\_chMDB, [5](#page-4-1) as.list.MDB *(*MDB*)*, [49](#page-48-1) as\_chMDB, [6](#page-5-1) as\_fileMDB, *[11](#page-10-1)*, *[51](#page-50-0)*, *[53](#page-52-0)*, *[56](#page-55-2)*, *[70](#page-69-0)* as\_fileMDB *(*as\_fileMDB.chMDB*)*, [6](#page-5-1) as\_fileMDB.chMDB, [6](#page-5-1) as\_memoMDB, [8](#page-7-0) c.MDB *(*MDB*)*, [49](#page-48-1) c.TKCat *(*TKCat*)*, [65](#page-64-1) ch\_insert, [12](#page-11-0) change\_chTKCat\_password, [9](#page-8-0) check\_chTKCat, [9](#page-8-0) check\_chTKCat(), *[12](#page-11-0)* chMDB, *[6](#page-5-1)*, *[10](#page-9-1)*, [10,](#page-9-1) *[11](#page-10-1)*, *[22](#page-21-0)*, *[27](#page-26-1)*, *[39](#page-38-0)*, *[43](#page-42-0)*, *[63](#page-62-1)* chTKCat, *[4](#page-3-0)[–6](#page-5-1)*, *[9](#page-8-0)[–11](#page-10-1)*, [11,](#page-10-1) *[15,](#page-14-1) [16](#page-15-0)*, *[24–](#page-23-0)[26](#page-25-0)*, *[31,](#page-30-0) [32](#page-31-1)*, *[34](#page-33-1)*, *[38,](#page-37-0) [39](#page-38-0)*, *[42](#page-41-0)*, *[44,](#page-43-0) [45](#page-44-0)*, *[47,](#page-46-0) [48](#page-47-1)*, *[58–](#page-57-0)[61](#page-60-0)*, *[66,](#page-65-0) [67](#page-66-0)* ClickHouseHTTP::ClickHouseHTTP(), *[12](#page-11-0)* ClickHouseHTTP::dbConnect,ClickHouseHTTPDriver-method, dplyr::tibble, *[19](#page-18-0)*, *[37](#page-36-0) [12](#page-11-0)* collection\_members, *[11](#page-10-1)*, *[51](#page-50-0)*, *[53](#page-52-0)*, *[56](#page-55-2)*, *[70](#page-69-0)* dims *(*dims.chMDB*)*, [23](#page-22-1) dims.chMDB, [23](#page-22-1) dplyr::pull, *[50](#page-49-0)* drop\_chMDB, [24](#page-23-0) drop\_chTKCat\_user, [24](#page-23-0)

collection\_members *(*collection\_members.TKCat*)*, [13](#page-12-1) collection\_members.TKCat, [13](#page-12-1) collection\_members<-, *[10](#page-9-1)*, *[52](#page-51-1)*, *[57](#page-56-0)*, *[70](#page-69-0)* collection\_members<- *(*collection\_members.TKCat*)*, [13](#page-12-1) compare\_MDB, [14](#page-13-0) count\_records, *[11](#page-10-1)*, *[51](#page-50-0)*, *[53](#page-52-0)*, *[56](#page-55-2)*, *[70](#page-69-0)* count\_records *(*count\_records.MDB*)*, [15](#page-14-1) count\_records.MDB, [15](#page-14-1) create\_chMDB, [15](#page-14-1) create\_chTKCat\_user, [16](#page-15-0) data\_file\_size, [17](#page-16-0) data\_files, [17](#page-16-0) data\_model, *[11](#page-10-1)*, *[51](#page-50-0)*, *[53](#page-52-0)*, *[56](#page-55-2)*, *[70](#page-69-0)* data\_model *(*data\_model.chMDB*)*, [18](#page-17-2) data\_model.chMDB, [18](#page-17-2) data\_tables, *[11](#page-10-1)*, *[51](#page-50-0)*, *[53](#page-52-0)*, *[56](#page-55-2)*, *[70](#page-69-0)* data\_tables *(*data\_tables.chMDB*)*, [18](#page-17-2) data\_tables.chMDB, [18](#page-17-2) db\_disconnect *(*db\_disconnect.chMDB*)*, [19](#page-18-0) db\_disconnect(), *[11,](#page-10-1) [12](#page-11-0)* db\_disconnect.chMDB, [19](#page-18-0) db\_info, *[11](#page-10-1)*, *[47](#page-46-0)*, *[51](#page-50-0)*, *[53](#page-52-0)*, *[56](#page-55-2)*, *[70](#page-69-0)* db\_info *(*db\_info.chMDB*)*, [20](#page-19-1) db\_info.chMDB, [20](#page-19-1) db\_info<- *(*db\_info.chMDB*)*, [20](#page-19-1) db\_reconnect *(*db\_reconnect.chMDB*)*, [21](#page-20-0) db\_reconnect(), *[11,](#page-10-1) [12](#page-11-0)* db\_reconnect.chMDB, [21](#page-20-0) db\_tables, [22](#page-21-0) dims, *[11](#page-10-1)*, *[53](#page-52-0)*, *[56](#page-55-2)*, *[70](#page-69-0)*
## $I<sub>N</sub>$   $I<sub>3</sub>$   $I<sub>3</sub>$   $I<sub>4</sub>$   $I<sub>5</sub>$   $I<sub>6</sub>$   $I<sub>7</sub>$   $I<sub>8</sub>$   $I<sub>9</sub>$   $I<sub>9</sub>$   $I<sub>9</sub>$   $I<sub>9</sub>$   $I<sub>9</sub>$   $I<sub>9</sub>$   $I<sub>9</sub>$   $I<sub>9</sub>$   $I<sub>9</sub>$   $I<sub>9</sub>$   $I<sub>9</sub>$   $I<sub>9</sub>$   $I$

empty\_chMDB, [25](#page-24-0) explore\_MDBs *(*explore\_MDBs.TKCat*)*, [25](#page-24-0) explore\_MDBs.TKCat, [25](#page-24-0) fileMDB, *[8](#page-7-0)*, *[17](#page-16-0)*, *[27](#page-26-0)*, *[40](#page-39-0)*, *[49](#page-48-0)*, *[51](#page-50-0)*, *[56,](#page-55-0) [57](#page-56-0)*, *[59](#page-58-0)*, *[63](#page-62-0)*, *[69,](#page-68-0) [70](#page-69-0)* fileMDB *(*\$.chMDB*)*, [69](#page-68-0) filter.chMDB, *[11](#page-10-0)*, [27](#page-26-0) filter.fileMDB, [27,](#page-26-0) *[70](#page-69-0)* filter.memoMDB, [28,](#page-27-0) *[53](#page-52-0)* filter.metaMDB, [28,](#page-27-0) *[56](#page-55-0)* filter\_mdb\_matrix *(*filter\_mdb\_matrix.chMDB*)*, [29](#page-28-0) filter\_mdb\_matrix.chMDB, [29](#page-28-0) filter\_with\_tables, *[11](#page-10-0)*, *[51](#page-50-0)*, *[53](#page-52-0)*, *[56](#page-55-0)*, *[70](#page-69-0)* filter\_with\_tables *(*filter\_with\_tables.chMDB*)*, [30](#page-29-0) filter\_with\_tables.chMDB, [30](#page-29-0) format.chTKCat, [31](#page-30-0) get\_chMDB\_timestamps, [31](#page-30-0) get\_chTKCat\_collection, [32](#page-31-0) get\_collection\_mapper, [32](#page-31-0) get\_collection\_mapper(), *[50](#page-49-0)* get\_confrontation\_report, *[9](#page-8-0)*, [33,](#page-32-0) *[35](#page-34-0)*, *[56](#page-55-0)*, *[58](#page-57-0)* get\_hosts *(*get\_hosts.DBIConnection*)*, [33](#page-32-0) get\_hosts.DBIConnection, [33](#page-32-0) get\_local\_collection, [34](#page-33-0) get\_local\_collection(), *[62](#page-61-0)* get\_MDB *(*get\_MDB.TKCat*)*, [34](#page-33-0) get\_MDB.TKCat, [34](#page-33-0) get\_query *(*get\_query.chMDB*)*, [35](#page-34-0) get\_query.chMDB, [35](#page-34-0) get\_shared\_collections, [36](#page-35-0) get\_shared\_collections(), *[50](#page-49-0)* heads *(*heads.chMDB*)*, [36](#page-35-0) heads.chMDB, [36](#page-35-0) import\_collection\_mapper, [37](#page-36-0) import\_local\_collection, [38](#page-37-0) init\_chTKCat, [38](#page-37-0) is.chMDB, [39](#page-38-0) is.chTKCat, [39](#page-38-0) is.fileMDB, [40](#page-39-0) is.MDB, [40](#page-39-0) is.memoMDB, [41](#page-40-0) is.metaMDB, [41](#page-40-0)

is.TKCat, [42](#page-41-0) is\_chMDB\_public, [42](#page-41-0) is\_current\_chMDB, [43](#page-42-0) join\_mdb\_tables, [43](#page-42-0) length.MDB *(*MDB*)*, [49](#page-48-0) lengths.MDB *(*MDB*)*, [49](#page-48-0) list\_chMDB\_timestamps, [44](#page-43-0) list\_chMDB\_users, [44](#page-43-0) list\_chTKCat\_collections, [45](#page-44-0) list\_chTKCat\_users, [45](#page-44-0) list\_local\_collections, [46](#page-45-0) list\_local\_collections(), *[4,](#page-3-0) [5](#page-4-0)*, *[32](#page-31-0)*, *[37](#page-36-0)*, *[67](#page-66-0)* list\_MDBs *(*list\_MDBs.TKCat*)*, [46](#page-45-0) list\_MDBs.TKCat, [46](#page-45-0) list\_tables, [47](#page-46-0) manage\_chTKCat\_users, [48](#page-47-0) manage\_chTKCat\_users(), *[26](#page-25-0)* map\_collection\_members, [48](#page-47-0) map\_collection\_members(), *[50](#page-49-0)* matrix, *[19](#page-18-0)*, *[37](#page-36-0)* MDB, *[5,](#page-4-0) [6](#page-5-0)*, *[10,](#page-9-0) [11](#page-10-0)*, *[25](#page-24-0)*, *[29,](#page-28-0) [30](#page-29-0)*, *[34,](#page-33-0) [35](#page-34-0)*, *[40](#page-39-0)*, *[46,](#page-45-0) [47](#page-46-0)*, [49,](#page-48-0) *[52,](#page-51-0) [53](#page-52-0)*, *[55,](#page-54-0) [56](#page-55-0)*, *[60](#page-59-0)[–62](#page-61-0)*, *[65](#page-64-0)*, *[69,](#page-68-0) [70](#page-69-0)* MDBs, [51](#page-50-0) memoMDB, *[8,](#page-7-0) [9](#page-8-0)*, *[27](#page-26-0)[–30](#page-29-0)*, *[41](#page-40-0)*, *[49](#page-48-0)*, *[51,](#page-50-0) [52](#page-51-0)*, [52,](#page-51-0) *[53](#page-52-0)*, *[63](#page-62-0)[–65](#page-64-0)* memoMDB(), *[8](#page-7-0)* merge.MDB *(*MDB*)*, [49](#page-48-0) mergeTree\_from\_RelTableModel, [54](#page-53-0) mergeTrees\_from\_RelDataModel, [54](#page-53-0) metaMDB, *[22](#page-21-0)*, *[28](#page-27-0)*, *[41](#page-40-0)*, *[44](#page-43-0)*, *[49](#page-48-0)*, *[51](#page-50-0)*, *[55](#page-54-0)*, [55,](#page-54-0) *[58](#page-57-0)*, *[64](#page-63-0)* names.MDB *(*MDB*)*, [49](#page-48-0) names<-.chMDB *(*chMDB*)*, [10](#page-9-0) names<-.fileMDB *(*\$.chMDB*)*, [69](#page-68-0) names<-.memoMDB *(*memoMDB*)*, [52](#page-51-0) names<-.metaMDB *(*metaMDB*)*, [55](#page-54-0) names<-.TKCat *(*TKCat*)*, [65](#page-64-0) pull.MDB *(*MDB*)*, [49](#page-48-0) RClickhouse::clickhouse(), *[12](#page-11-0)* read\_collection\_members, [56](#page-55-0) read\_collection\_members(), *[49](#page-48-0)*, *[67](#page-66-0)* read\_fileMDB, [56,](#page-55-0) *[60](#page-59-0)* readr::read\_delim(), *[57](#page-56-0)* ReDaMoR::confront\_data(), *[11](#page-10-0)*, *[33,](#page-32-0) [34](#page-33-0)*, *[57](#page-56-0)*, *[59](#page-58-0)*, *[70](#page-69-0)*

74 INDEX

ReDaMoR::format\_confrontation\_report , *[9](#page-8-0)* , *[35](#page-34-0)* , *[56](#page-55-0)* , *[58](#page-57-0)* ReDaMoR::format\_confrontation\_report\_md , *[9](#page-8-0)* , *[35](#page-34-0)* , *[56](#page-55-0)* , *[58](#page-57-0)* ReDaMoR::RelDataModel , *[10](#page-9-0)* , *[18](#page-17-0)* , *[52](#page-51-0)* , *[54](#page-53-0) , [55](#page-54-0)* , *[57](#page-56-0)* , *[70](#page-69-0)* ReDaMoR::RelTableModel , *[54](#page-53-0)* relational\_tables , [58](#page-57-0) remove\_chMDB\_user , [58](#page-57-0) remove\_chTKCat\_collection , [59](#page-58-0) rename.chMDB *(*chMDB *)* , [10](#page-9-0) rename.fileMDB *(*\$.chMDB *)* , [69](#page-68-0) rename.memoMDB *(*memoMDB *)* , [52](#page-51-0) rename.metaMDB *(*metaMDB *)* , [55](#page-54-0) rename.TKCat *(*TKCat *)* , [65](#page-64-0) scan\_fileMDBs , [59](#page-58-0) , *[65](#page-64-0)* search\_MDB\_fields *(*search\_MDB\_fields.TKCat *)* , [60](#page-59-0) search\_MDB\_fields.TKCat , [60](#page-59-0) search\_MDB\_tables *(*search\_MDB\_tables.TKCat *)* , [60](#page-59-0) search\_MDB\_tables.TKCat, [60](#page-59-0) select.MDB *(*MDB *)* , [49](#page-48-0) set\_chMDB\_access , [61](#page-60-0) set\_chMDB\_timestamp , [61](#page-60-0) shiny::addResourcePath , *[26](#page-25-0)* shiny::div , *[26](#page-25-0)* show\_collection\_def , [62](#page-61-0) slice.chMDB , *[11](#page-10-0)* , [63](#page-62-0) slice.fileMDB , [63](#page-62-0) , *[70](#page-69-0)* slice.memoMDB, [53](#page-52-0), [64](#page-63-0) slice.metaMDB, [56](#page-55-0), [64](#page-63-0) tibble::tibble , *[14](#page-13-0)*

TKCat , *[26](#page-25-0)* , *[34](#page-33-0)* , *[42](#page-41-0)* , *[47](#page-46-0)* , *[60](#page-59-0) , [61](#page-60-0)* , *[65](#page-64-0)* , [65](#page-64-0)

unarchive\_chMDB , [66](#page-65-0) update\_chMDB\_grants , [66](#page-65-0) update\_chTKCat\_user , [67](#page-66-0)

write\_collection\_members , [67](#page-66-0) write\_MergeTree, [68](#page-67-0)